# Using the National Survey of Family Growth

www.cdc.gov/nchs/nsfg.htm nsfg@cdc.gov

**Kimberly Daniels, Ph.D.; Gladys Martinez, Ph.D.; Casey Copen, MPH, Ph.D. National Center for Health Statistics**

**Workshop presented at the** 

**2015 NCHS National Conference on Health Statistics**

**North Bethesda, MD**

**August 24, 2015**

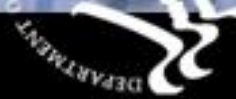

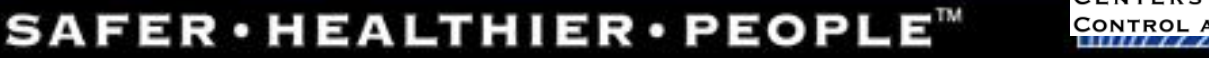

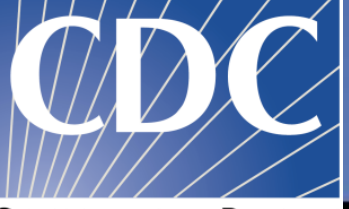

# Outline of NSFG Workshop

- $\Box$  Background of the NSFG
- $\Box$  Survey Design and Sample
- $\Box$  Questionnaire Content
- $\Box$  User Tools How to access data, documentation and support
- $\Box$  Hands-on practice with User Tools and Data
- $\Box$  Questions and discussion

# Purposes of the National Survey of Family Growth (NSFG):

- Addressing Sec 306 of the Public Health Service Act: "NCHS shall collect statistics on…family formation, growth, & dissolution."
- Explaining variations in birth rates: contraception, sexual activity, infertility.
- Monitoring risk of HIV and sexually transmitted diseases: # of sexual partners, condom use, drug use, same-sex contact.
- Describing relationships & families: Marriage, divorce, cohabitation; Roles of fathers in raising children.
- Describing attitudes about sex, marriage, parenthood.

## **Intermediate Variables** Proximate Determinants of Fertility

### **Background Characteristics**

### Race/ethnicity

Religion

Labor force participation

Education

Income

Access to health care

Family background

Community environment (economic, social, etc)

### **Intercourse variables:** Timing of first intercourse

Percent of women who ever had intercourse

Time spent in marriage or cohabitation (separation, divorce)

Frequency of intercourse

**Conception variables:** Contraceptive use

**Sterilization** 

**Infertility** 

### **Pregnancy outcome (gestational) variables:**

Miscarriage and stillbirth

Induced abortion

## **Fertility**

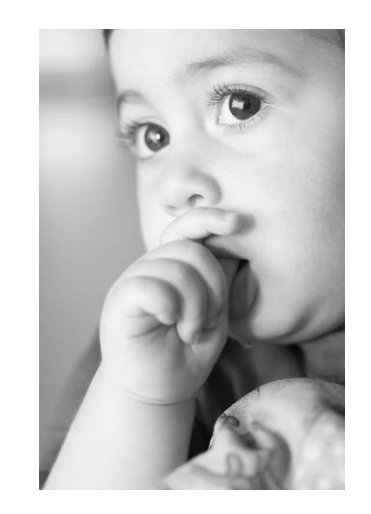

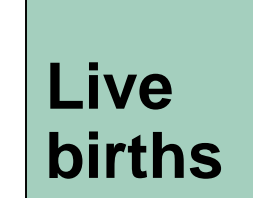

# Percent of pregnancies by outcome and race and Hispanic origin: United States, 2009

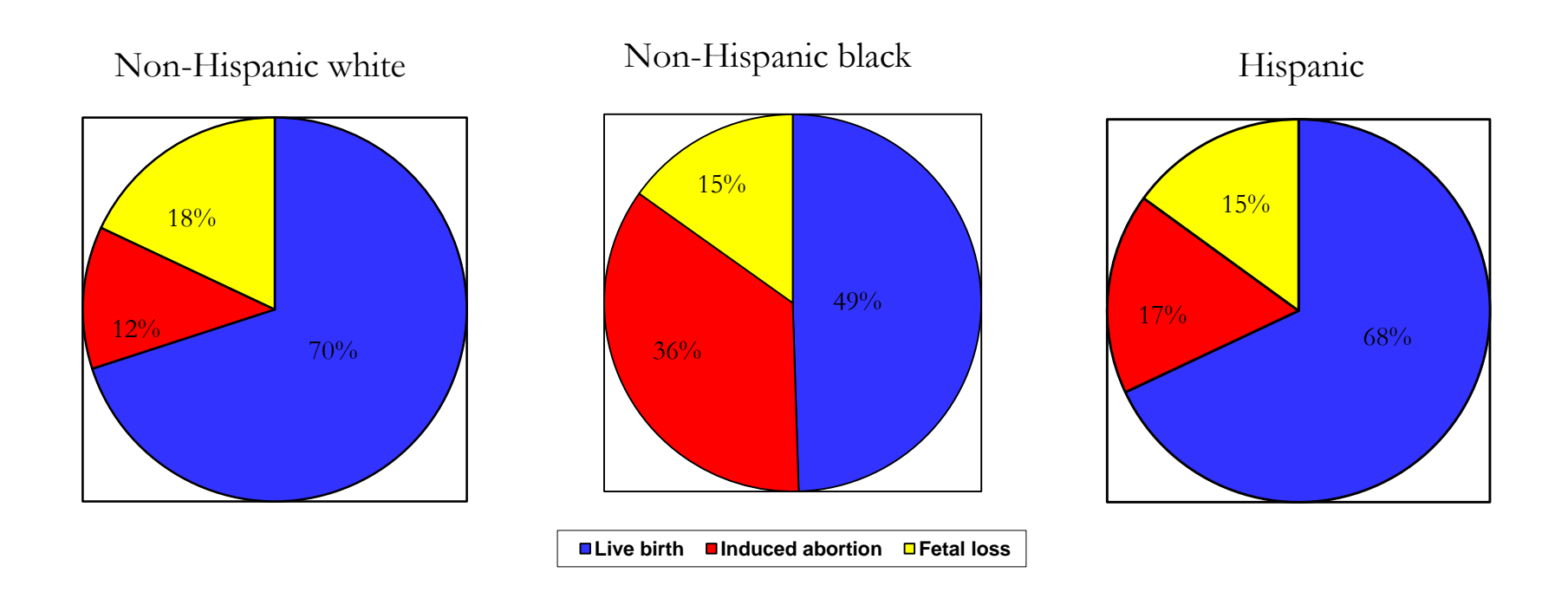

SOURCE: Special tabulations based on Curtin, S.C., Abma, J.C., Ventura, S.J., and S.K. Henshaw. Pregnancy Rates for U.S. Women Continue to Drop. NCHS Data Brief no 136. 2013.

# NSFG history in brief

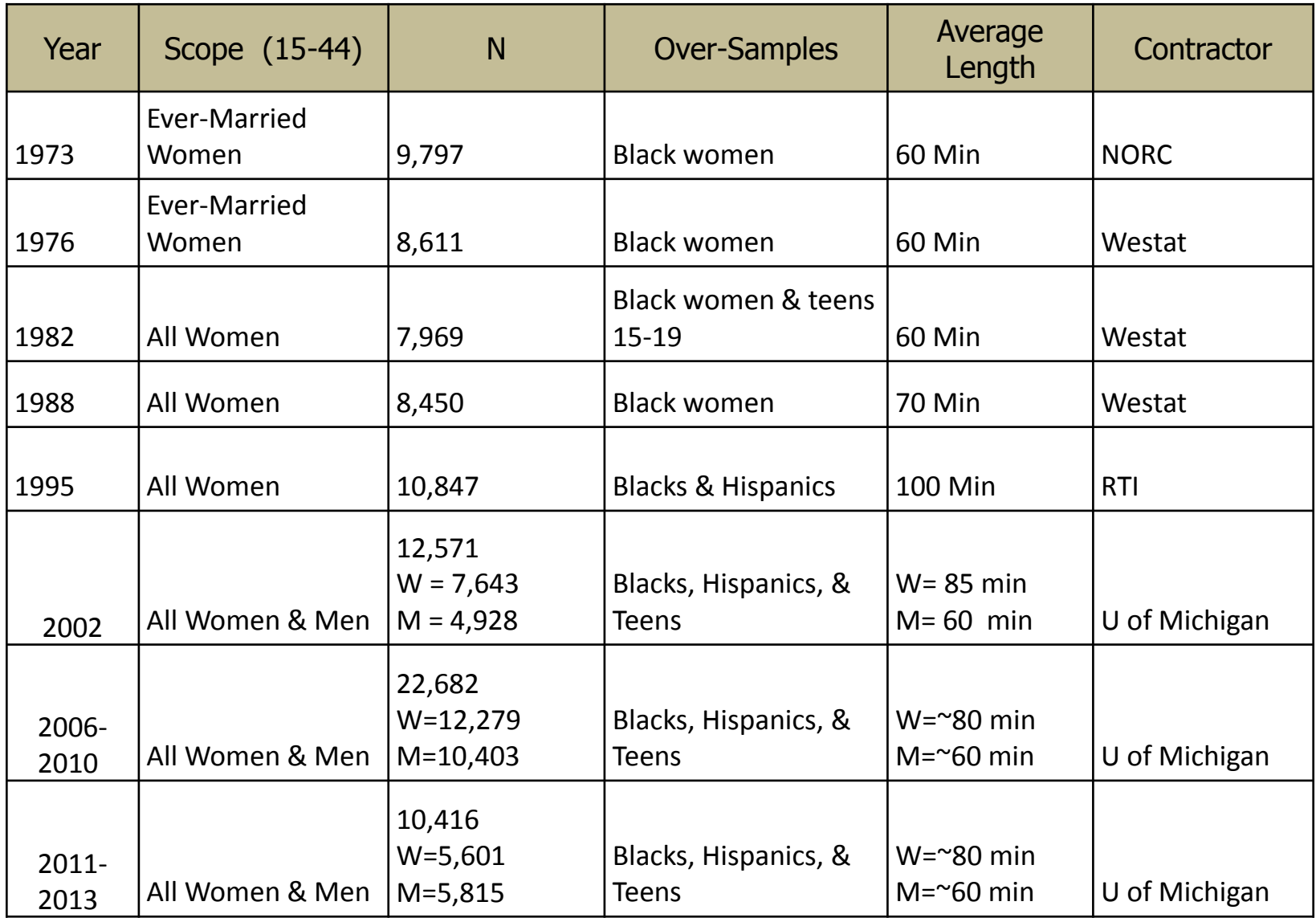

# NSFG Funders

- **National Center for Health Statistics (NCHS)**
- **Eunice Kennedy Shriver National Institute of Child Health and Human Development (NICHD)**
- **Office of Population Affairs (OPA)**
- Children's Bureau (Admin for Children, Youth and Families)
- ACF's Office of Planning, Research, & Evaluation (OPRE)
- Office of the Assistant Secretary for Planning and Evaluation (OASPE)
- CDC's Division of HIV/AIDS Prevention
- CDC's Division of STD Prevention
- CDC's Division of Reproductive Health
- CDC's Division Cancer Prevention & Control
- CDC's Division of Birth Defects and Developmental Disabilities

# Survey Design and Sample

### **For more detailed information on the methodology and design of the NSFG, see:**

- R Groves et al. *Planning & Development of the Continuous National Survey of Family Growth, 2006-08.* Vital Health Stat 1 (48). 2009.
- J Lepkowski et al. *The 2006-2010 National Survey of Family Growth: Sample Design and Analysis of a Continuous Survey.* <u>Vital Health Stat</u> 2 (150). 2010.
- J Lepkowski et al. *Responsive Design, Weighting, and Variance Estimation in the 2006- 2010 National Survey of Family Growth*. Vital Health Stat 2(158). 2013.

# **2011+ NSFG Currently in the Field**

- Interviewing began in September 2011 and is now in the 4<sup>th</sup> year
- Interviews are conducted in-person in the homes of respondents, using laptop computers
- Average interview length of 80 min for females and 60 min for males, including 15-20 min of ACASI content
- Highly skilled female interviewers, trained specifically on NSFG for one week
- \$40 Incentive offered for the interview
- Teens 15-17 must have signed parental consent and also provide assent themselves.
- Interviews conducted in both English & Spanish (since the 1973 NSFG)
- Age range expansion from 15-44 to 15-49 this fall.

# **2011-2013**

# **National Survey of Family Growth**

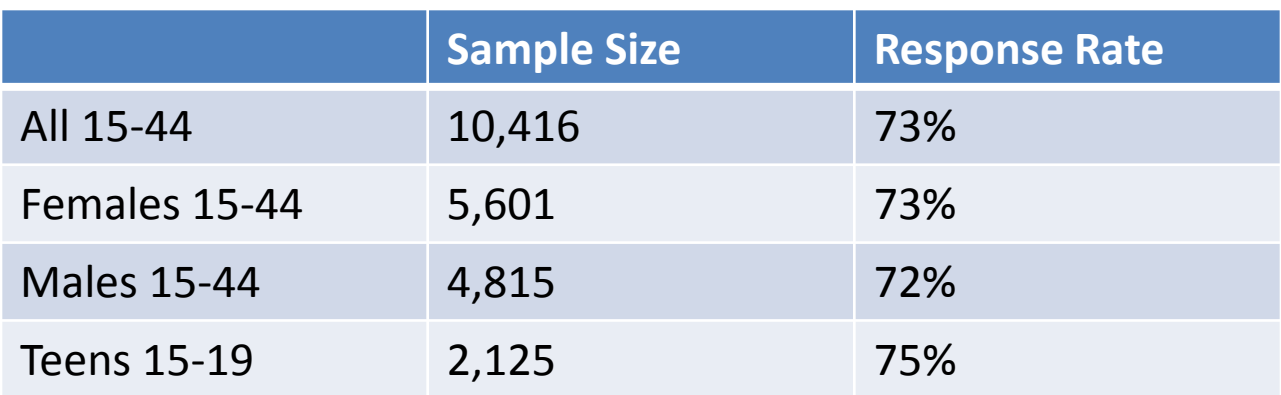

# **Content of the NSFG Questionnaires**

# Pregnancy history for women: 2011-2013

- Outcome and gestational length
- Timing of learning she was pregnant#
- Timing of first prenatal care visit#
- Smoking during pregnancy#
- Intendedness at time of conception
- For live births:
	- Birth weight
	- Payment for delivery
	- Breastfeeding
		- Initiation
		- Duration of any breastfeeding
		- Duration of exclusive breastfeeding
- # = Not asked for abortions

# Fathering information for men: 2011-2013

- Men are asked about biological children fathered within the context of specific relationships, as well as non-biological children he has ever lived with
- For each child:
	- Age and sex
	- Living arrangements (where child lives now)
	- When did he learn about the pregnancy (before delivery or after)
	- Paternity establishment
	- Marital or cohabiting status with child's mother at time of delivery
	- For each child < 19 years old:
		- Wantedness of pregnancy when he learned about the pregnancy
		- Happiness about pregnancy when he learned about the pregnancy
- Fathering behaviors and activities with children:
	- Items vary by age of child and co-residential status
- Other pregnancies he fathered that did not end in live birth (Numbers ending in miscarriage, stillbirth, abortion)

# Measures of contraceptive use: *2011-2013*

## • **Females**

- Ever-use of each specific method
- Method use at first intercourse
- First method ever used
- Partner-specific use (up to 3 "most recent partners")
- Month-by-month method calendar spanning 3 4 years prior to interview (including month of interview)
- Consistency of condom use in past 4 weeks & past 12 months

### • **Males**

- No method calendar, but comparable contraceptive use items asked within specific relationships
- Method use at first & last intercourse with each of up to 3 "most recent partners"
- Past 12 months: all methods used with partner, method used the most, frequency of using any method, & consistency of condom use

# **Marriage, Dissolution, and Cohabitation:** *2011-2013*

### Marital histories  $\vert \ \ \vert$

– Start/end dates, premarital cohabitation, # of children with each spouse, spouse's prior marriage history & # of children

# Cohabitation histories

- Start/end dates, outcomes, engagement status, expectations to marry for current cohabitors, children with each partner
- $-$  Men: limited to cohabs with women he ever married  $+1$ <sup>st</sup> cohab partner ever

# $\square$  Selected spouse/partner characteristics

– Age, race/Hispanic origin, education

# **Infertility, reproductive health, and health services:**  *2011-2013*

# **Infertility services ever used**

- Help to get pregnant
- Help to prevent miscarriage
- Length of time tried to become pregnant before 1st visit for help
- $\triangleright$  Health conditions and behaviors related to reproduction
	- Diabetes, ovulatory problems, fibroids, etc.
	- Vaginal douching
	- Pelvic inflammatory disease (PID)

▶ Birth control and medical services used in past 12 months

# Types of data collected in Audio CASI

- Pregnancies ever had or fathered
- Incarceration experience (males only)
- Alcohol, smoking, (females only), and drug use in last 12 months
- Vaginal, oral, and anal sex with opposite-sex partners
- Same-sex sexual experience (greater detail for males)
- Non-voluntary vaginal intercourse (18-44 only)
- HIV/STI risk behaviors; STI history
- Sexual attraction and sexual orientation/identity
- Income and public assistance received

# **NSFG User Tools and Data Resources**

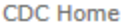

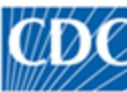

Centers for Disease Control and Prevention

SEARCH

#### http://www.cdc.gov/nchs/nsfg.htm CDC 24/7: Savina Lives. Protectina People.™ A-Z Index A B C D E F G H I J K L M N O P O R S T U V W X Y Z # National Survey of Family Growth **National Survey of Print** page NCHS Home > Surveys and Data Collection Systems **Family Growth** Get email updates **About NSFG** Spanish (Español) What's New The National Survey of Family Growth (NSFG) Sobre la Encuesta **Ouestionnaires**, Datasets, gathers information on family life, marriage and **What's New** and Related divorce, pregnancy, infertility, use of Documentation contraception, and men's and women's health. The survey results are used by the U.S. Key Statistics from NSFG . 2011-2013 National Survey of Family Department of Health and Human Services and **Publications and** Growth (NSFG) Public Use Data Files others to plan health services and health **Information Products**  $(12/2014)$ education programs, and to do statistical studies **Contact Us:** Bibliography of families, fertility, and health. Links to some of those studies are included on this web site, under elli -National Survey of **Research Conferences Publications Family Growth Staf** "Publications and Information Products." . Sexual Activity, Contraceptive Use, and Division of Vital **Nstserv Statistics** Childbearing of Teenagers Aged 15-19 in **National Center for For Survey Participants** the United States (7/2015) **Health Statistics** Have you been selected to take part in the **Related Sites** . Three Decades of Nonmarital First Births 3311 Toledo Road National Survey of Family Growth? Answers to Among Fathers Aged 15-44 in the United Hyattsville, MD 207 **Surveys and Data** some frequently asked questions can be found States (6/2015) 2064 **Collection Systems** here. (301) 458-4222 (c) • HIV Testing in the Past Year Among the **Vital Statistics: Birth** U.S. Household Population Aged 15-44: XX NSFG@cdc.gov Data 2011-2013 (6/2015) . Interpregnancy Intervals in the United States: Data From the Birth Certificate and the National Survey of Family Growth 人 (4/2015)

- · Trends in Long-acting Reversible Contraception Use Among U.S. Women Aged 15-44 (2/2015)
- Current Contraceptive Status Among Women Aged 15-44: United States, 2011  $-2013(12/2014)$

**CDC Home** 

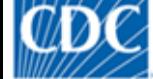

**SEARCH** 

**SEARCH** 

http://www.cdc.gov/nchs/nsfg/key\_statistics/b.htm

### A-ZIndex ABCDEFGHIJKLMNOPQRSIUVWXYZ#

### National Survey of Family Growth

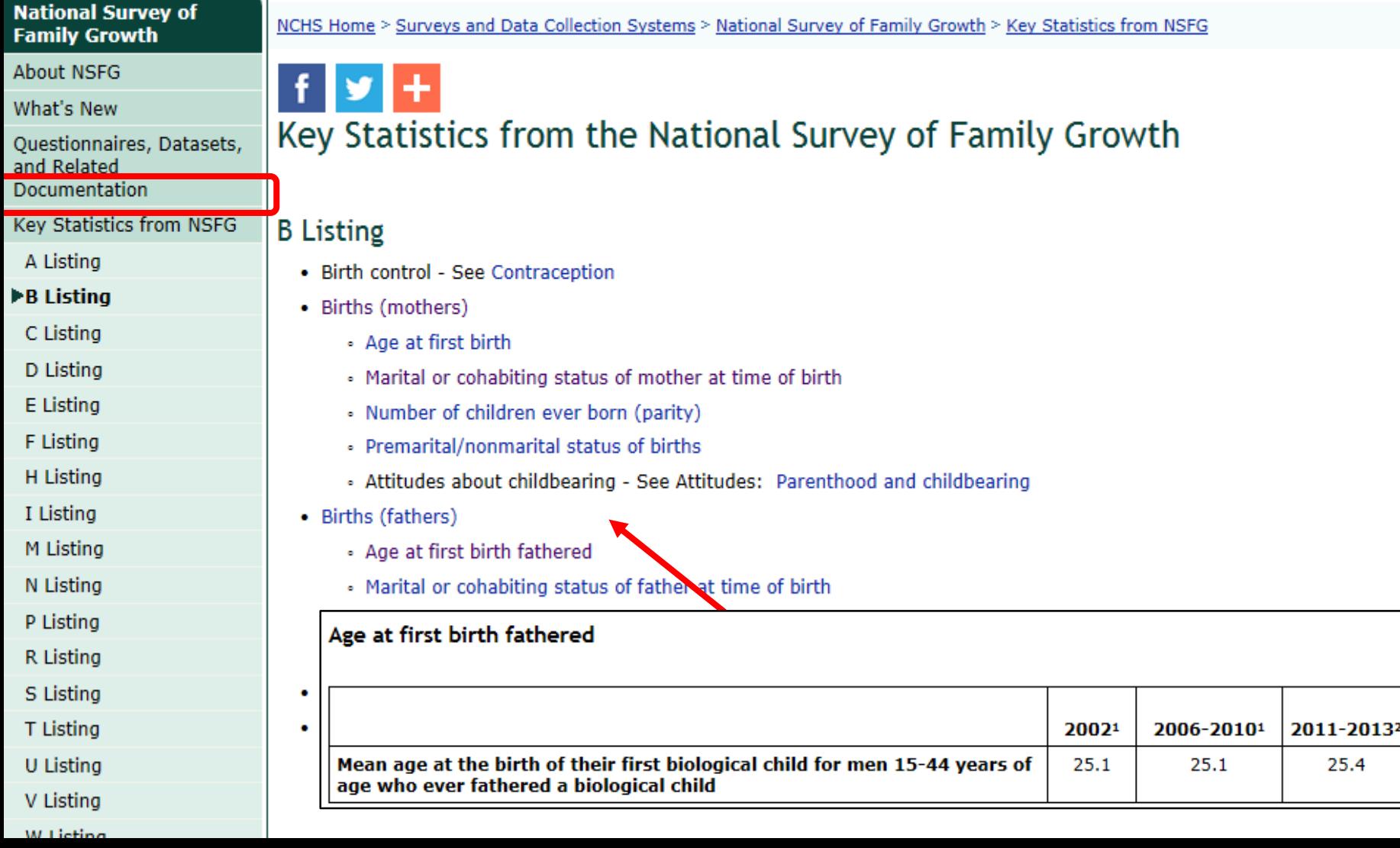

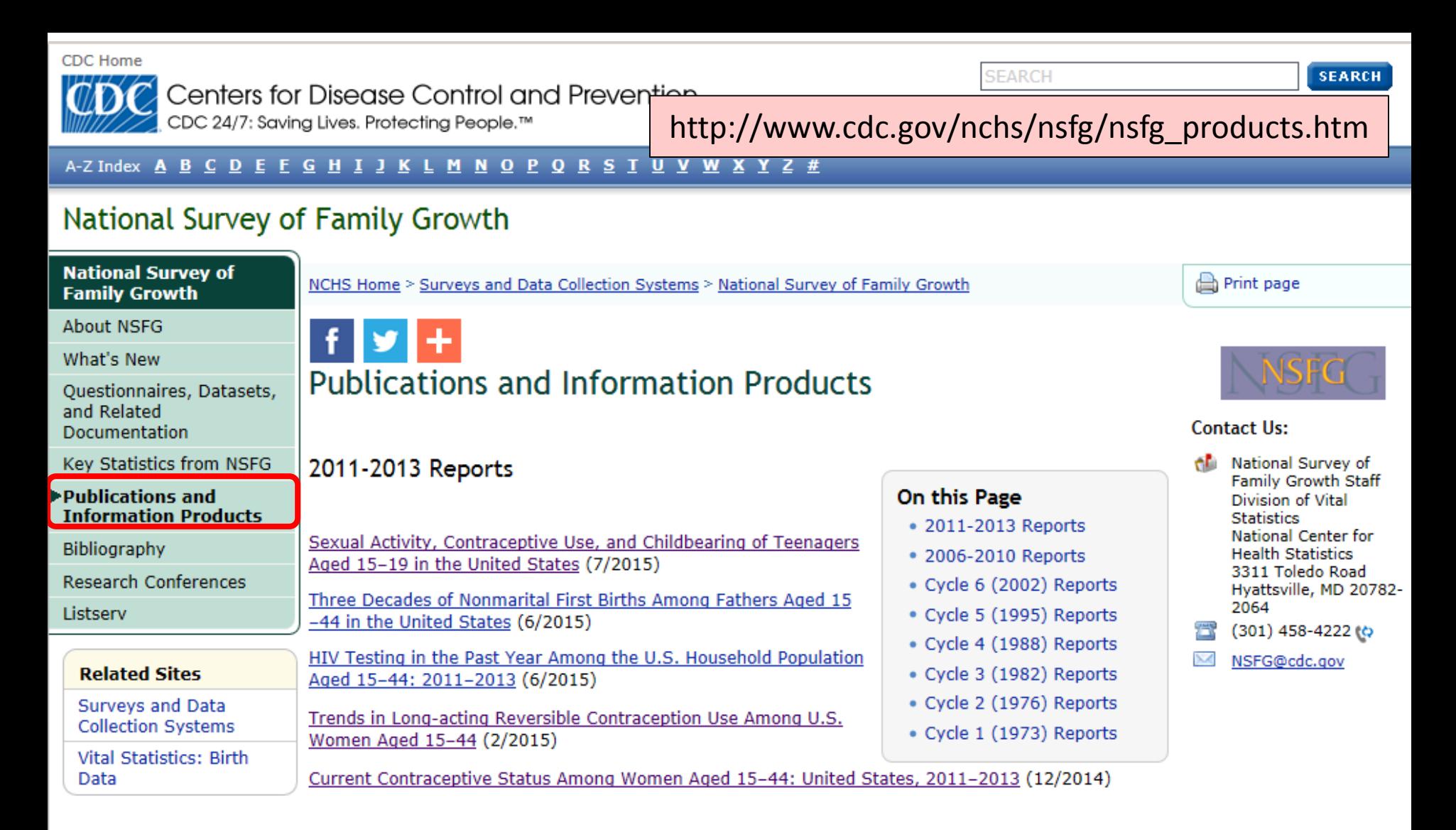

### 2006-2010 Reports

Interpregnancy Intervals in the United States: Data From the Birth Certificate and the National Survey of Family Growth (4/2015)

Recent Declines in Nonmarital Childbearing in the United States (8/2014)

Infertility Service Use in the United States: Data From the National Survey of Family Growth, 1982 **Callway** And

# 2011-2013 NSFG Reports (more to come)

#### NCHS Data Brief ■ No. 173 ■ December 2014 ■

### **Current Contraceptive Status Among Women Aged 15-44: United States, 2011-2013**

Survey of Family Grawth

Monitoring sexual activity and contraceptive use among U.S. adolescents is

important for understanding differences in their risk of pregnancy. In 2013,

the U.S. birth rate for teenagers aged 15-19 dropped 57% from its peak in

1991 (1), paralleling a decline in the teen *pregnancy* rate (1-2). But these rates

are still higher than those in other developed countries  $(3-4)$ . Using data from

the 1988 to 2011-2013 National Survey of Family Growth (NSFG), this report

provides trends and recent national estimates of sexual activity, contraceptive

Keywords: adolescents · sexual intercourse · contraceptive use at first sex

• In 2011-2013, 44% of never-married female teenagers (4.3 million)

and 47% of never-married male teenagers (4.8 million) had sexual

Figure 1. Never-married females and makes aged 15-19 who have ever had sexual intercourse:<br>United States, 1988-2013

1988 = 1995 = 2002 = 2006-2010 = 2011-2013

What percentage of teenagers aged 15-19 had sexual

use, and childbearing among teenagers aged 15-19.

Kimberly Daniels, Ph.D.; Jill Daugherty, Ph.D.; and Jo Jones, Ph.D.

Nearly all women use contraception at some point in their lifetimes (1), although at any given time they may not be using contraception for reasons

data from the 2011-2013 National Survey of Family Growth (NSFG) on

such as seeking pregnancy, being pregnant, or not being sexually active. Using

contraceptive use in the month of the interview, this report provides a snapshot

of current contraceptive status among women aged 15-44 in the United States.

In addition to describing use of any method by age. Hispanic origin and race,

and educational attainment, patterns of use are described for the four most

commonly used contraceptive methods: the oral contraceptive pill, female

stanlization, the male condom, and long-acting reversible contracentives

Keywords: pill · condom · long-acting reversible contraceptives · National

which include contraceptive implants and intrauterine devices (2).

#### NCHS Data Brief  $\blacksquare$  No. 202  $\blacksquare$  June 2015

### HIV Testing in the Past Year Among the U.S. Household Population Aged 15-44: 2011-2013

Casey E. Copen, M.P.H., Ph.D.; Anlani Chandra, Ph.D.; and Isaedmarie Febo-Vazquez, M.S.

### **Key findings**

Data from the National **Survey of Family Growth,** 2011-2013

· Overall, 19% of persons aged 15-44 in 2011-2013 had been tested for HIV in the past year, including 22% of females and 16% of males.

· Higher percentages of HIV testing in the past year were seen for persons aged 15-34 compared with those aged<br>35-44, and for non-Hispanic black persons compared with other race and ethnicity groups.

. Four of 10 males who had same-sex sexual contact in the past year had been tested for HIV in the past year, compared with 2 of 10 who had opposite sex sexual contact in the past  $\bullet~$  Levels of HIV testing in

the past year were higher for persons with behaviors that increase HIV risk, including having one or more same-see partners or higher numbers of  $\begin{minipage}{.4\linewidth} \textbf{opposite-sox small patterns in} \\ \textbf{the past year.} \end{minipage}$ 

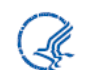

In 2011, more than 1 million Americans aged 13 and over were living with HIV infection, and one in seven did not know their infection status (1). Routine, voluntary HIV testing is a recognized way to reduce HIV transmission (2). Using data from the 2011-2013 National Survey of Family Growth (NSFG), this report updates nationally representative estimates and trends for HIV testing in the past year (excluding donation of blood or blood products, during which individuals are routinely tested) among the U.S. household population aged 15-

2013 are shown by age, race and sexual behaviors that may be rel Keywords: human immunodeficio National Survey of Family Grow

In 2011-2013, HIV testing aged 15-44 had increase Figure 1. Percentages of females and m<br>year: United States, 2002, 2006-2010, a

imbia andmales are significat<br>2006-2010 to 2011-2013 am s<br>saam for HV testing outside of

U.S. DEPARTMENT OF HEALTH AND HUI Centers for Disease Control and Pr National Center for Health Stat

NCHS Data Brief = No. 209 = July 2015

011-2013

of Family

1.7% of

omen aged

traception.

d States were

tods currently

doms (9.4%),

e pill

rersible

erilization

### Sexual Activity, Contraceptive Use, and Childbearing of Teenagers Aged 15-19 in the United States

Gladys M. Martinez, Ph.D.; and Joyce C. Abma, Ph.D.

- National Survey of Family Growth

intercourse at least once?

#### **Key findings** Data from the 2011-2013 **National Survey of Family** Growth

 $\bullet$  In 2011-2013, 44% of female teenagers and 47% of male teenagers aged 15-19 had experienced sexual intercourse: the percentage has declined significantly, by 14% for female and 22% for male teenagers, over the past 25 years.

· In the early teen years males were more likely than females to have had sexual intercourse. But the percentage of older teenagers who had sexual intercourse was similar for female and male teenagers.

· In 2011-2013, 79% of female teenagers and 84% of male teenagers used a contraceptive method at first sexual intercourse

 $\bullet$  The condom remained the most common contraceptive method used among teenagers. · Young women who did not use a method of contraception

at first sexual intercourse were twice as likely to become teen mothers as those who used a method.

U.S. DEPARTMENT OF HEALTH AND HUMAN SERVICES. Centers for Disease Control and Prevention **Mational Canter for Maxilli Olatistics** 

2010 and 2011–2013 was not significant<br>sures at least once from 1988 to 2002 was stated only<br>shetween 2002 and 2011–2013 .<br>Mil. Malaysiada

**ODC** 

### NCHS Data Brief ■ No. 204 ■ June 2015

### Three Decades of Nonmarital First Births Among Fathers Aged 15-44 in the United States

Gladys M. Martinez, Ph.D.

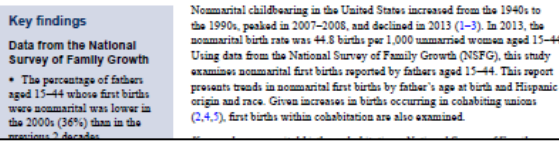

#### NCHS Data Brief ■ No. 188 ■ February 2015 –

### Trends in Long-acting Reversible Contraception Use Among U.S. Women Aged 15-44

Amy M. Branum, M.S.P.H., Ph.D.; and Jo Jones, Ph.D.

#### **Key findings** Data from the National **Survey of Family Growth**

· Use of long-acting reversible contraceptives (LARCs) declined between 1982 and 1988. remained stable through 2002. and then increased nearly fivefold in the last decade among women aged 15-44, from 1.5%<br>in 2002 to 7.2% in 2011-2013.

- The percentage of women<br>using LARCs has remained highest among women aged 25-34, with more than twice as many women aged 25-34 (11.1%) using LARCs in 2011-2013 compared with women aged 15-24 (5.0%) and agod 35-44 (5.3%).

· After decreasing between 1982 and 1988 and remaining stable from 1988 through 1995. LARC-use patterns diverged among Hispanic, non-Hispanic white, and non-Hispanic black

- Women who have had at least one birth use LARCs at a higher rate compared with women who have had no previous births, and this difference has increased over time

Long-acting reversible contraceptives (LARCs), which include intrauterine devices (IUDs) and subdermal hormonal implants, are gaining popularity due to their high efficacy in preventing unintended pregnancies. IUD use was more common among U.S. women in the 1970s before concerns over safety led to a decline in use (1): however, since approval of a 5-year contraceptive implant in 1990 and redesigned IUDs, there has been growing interest in the use of LARCs for unintended pregnancy prevention. Using data from the 1982, 1988, 1995, 2002, 2006-2010, and 2011-2013 National Survey of Family Growth (NSFG), this report examines trends in current LARC use among women aged 15-44 and describes patterns of use by age, race and Hispanic origin, and parity

Keywords: intrauterine devices • hormonal implants • National Survey of Family Growth

#### Current use of a long-acting reversible contraceptive method increased nearly five-fold in the last decade among women aged 15-44.

Figure 1. Trends in current long-acting reversible contraceptive use, by device

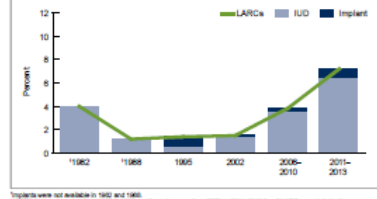

Implets were not available in 1982 and 1988.<br>NOTER: Linear decrease from 1982 to 1988 and linear increase from 2002 to 2011–2013 for all LARCs are statistically<br>In the statistic content in 1971 was from 1984 to 1991–2013 i iong-ading reversible contraceptives.<br>SCURCS: CDC/NCHS, National Survey of Family Growth, 1983, 1988, 1995, 2002, 2006-2010, and 2011-2013.

U.S. DEPARTMENT OF HEALTH AND HUMAN SERVICES. Centers for Disease Control and Prevention National Center for Health Statistics

CDC

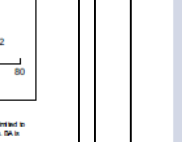

D.

**MDC** 

**dynas of education are limited to** chool equivalency diploma. DA is

n aged 15-44 were

ng all women aged 15-44, by

 $-61.7$ 

 $-573$ 

 $-57.9$ 

 $-67.4$ 

47.4

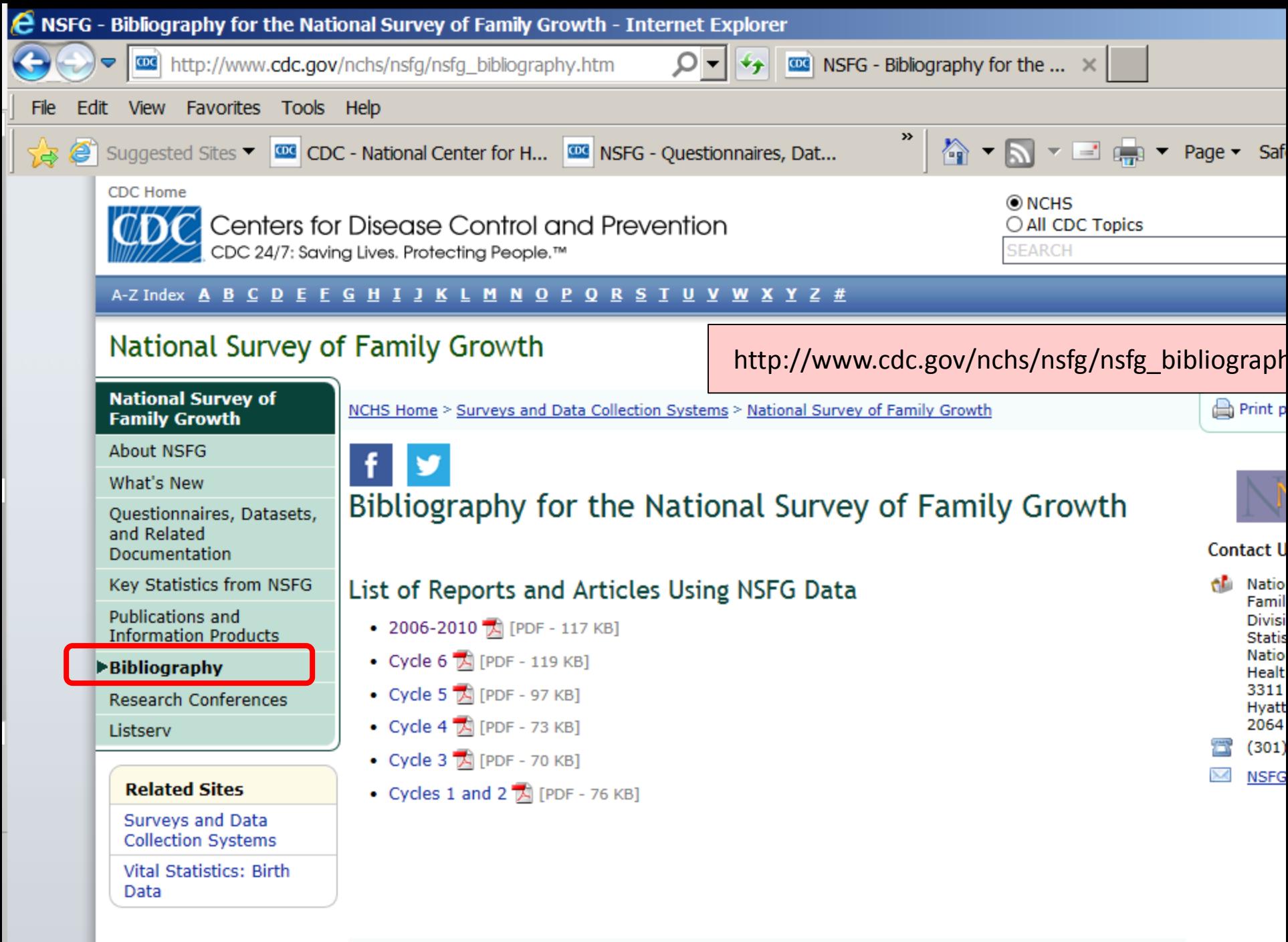

# Data files for 2011-2013 NSFG

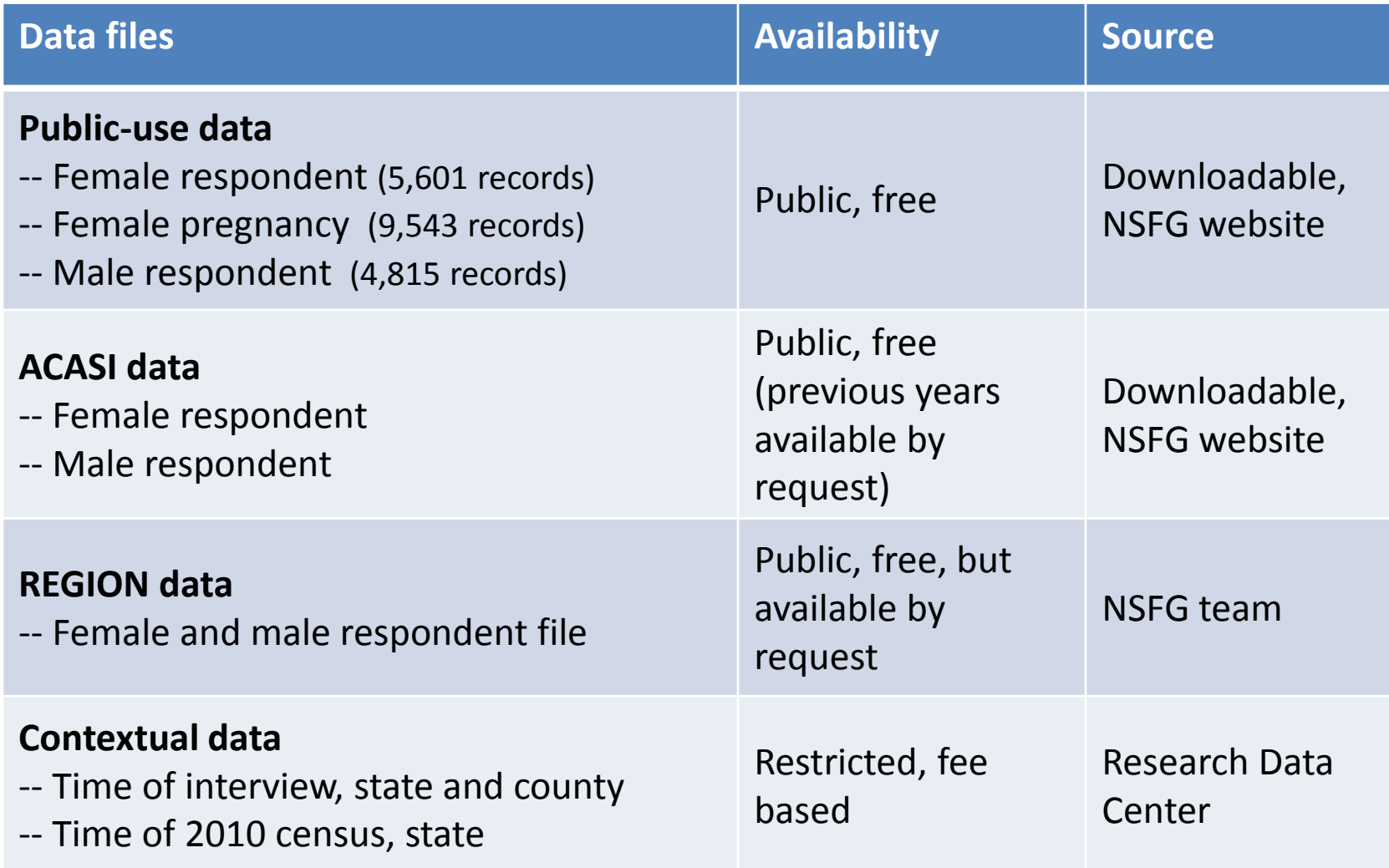

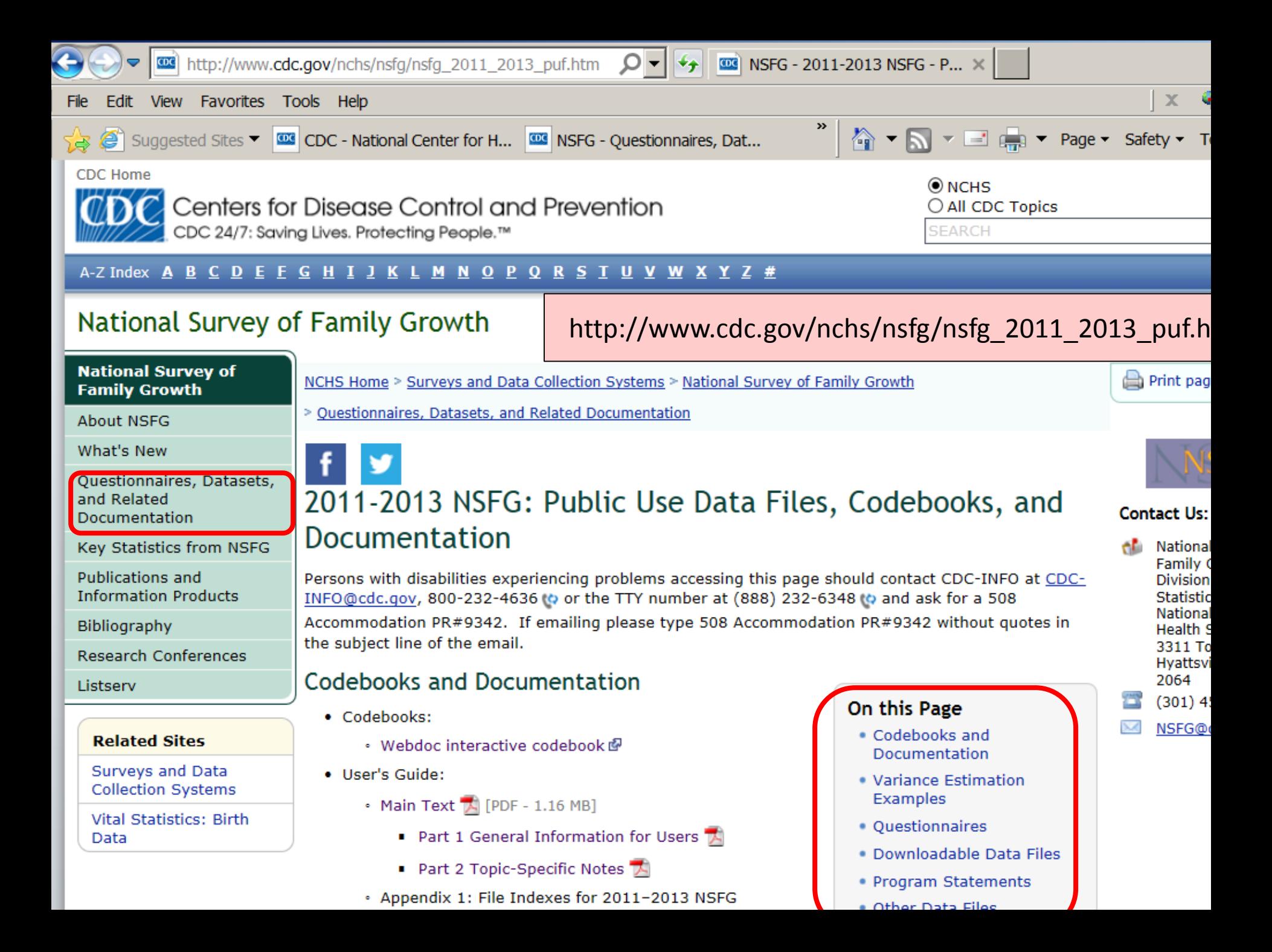

### Downloadable Data Files

- · Female Respondent Data File (2011-2013 FemResp.dat)
- · Female Pregnancy Data File (2011-2013\_FemPreg.dat)
- Male Respondent Data File (2011-2013 Male.dat)

### **Program Statements**

- SAS Program Statements
	- · Female respondent file (2011-2013 FemRespSetup.sas)
	- · Pregnancy file (2011-2013\_FemPregSetup.sas)
	- Male respondent file (2011-2013\_MaleSetup.sas)
- · SPSS Program Statements
	- · Female respondent file (2011-2013\_FemRespSetup.sps)
	- · Pregnancy file (2011-2013\_FemPregSetup.sps)
	- · Male respondent file (2011-2013 MaleRespSetup.sps)
- STATA Program Statements
	- · Female respondent file
		- 2011-2013\_FemRespSetup.dct
		- 2011-2013 FemRespSetup.do
	- Pregnancy file
		- 2011-2013 FemPregSetup.dct
		- 2011-2013 FemPregSetup.do
	- Male respondent file
		- 2011-2013 MaleSetup.dct
		- 2011-2013\_MaleSetup.do

### http://www.cdc.gov/nchs/nsfg/nsfg 2011 2013 puf.htm#downloadable

### **Other Data Files**

The NSFG ACASI data for 2011-2013 are now included as part of the main NSFG public use files. In addition to the main 2011-2013 public use data files, there are other files available containing Region

### **ASCII** data files

SAS, SPSS, and STATA program statements

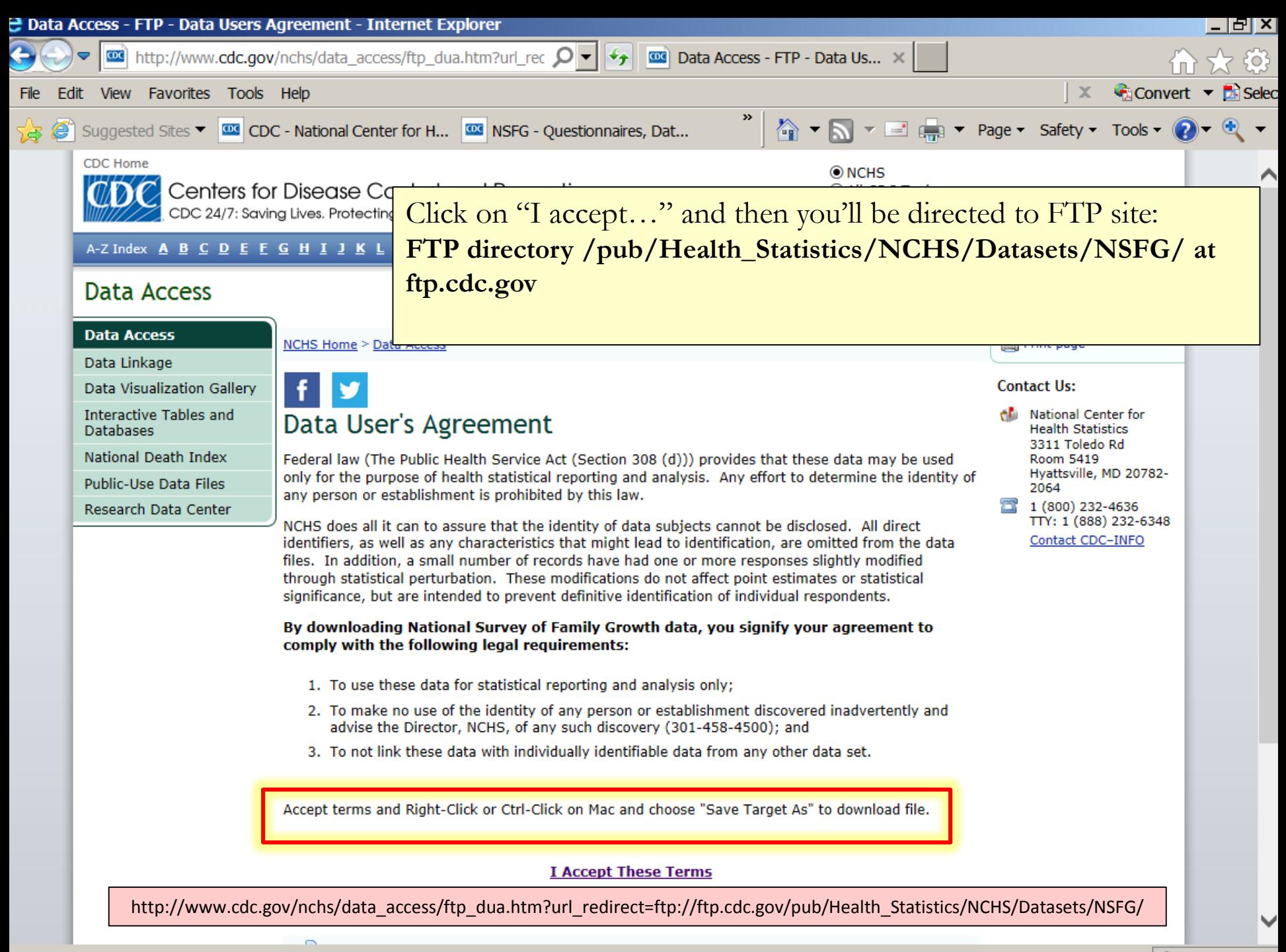

### FTP directory /pub/Health\_Statistics/NCHS/Datasets/NSFG/ at ftp.cdc.gov

To view this FTP site in File Explorer: press Alt, click View, and then click Open FTP Site in File Explorer.

### Up to higher level directory

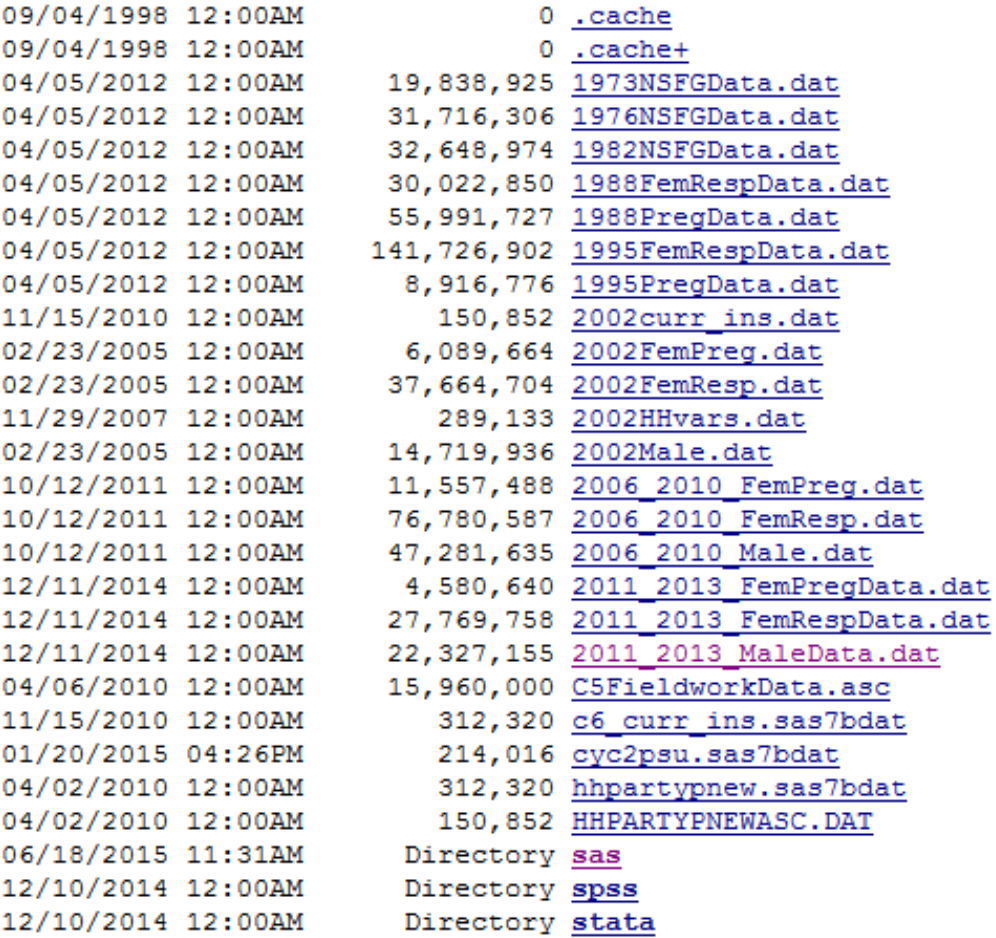

<sup>28</sup> ftp://ftp.cdc.gov/pub/Health\_Statistics/NCHS/Datasets/NSFG/

# NSFG Documentation for 2011-2013

# • User's Guide

- Part 1: Overview
- Part 2: Topic-specific notes for analysts
- 7 Appendixes including:
	- File Indexes *(App 1)*
	- Syntax Guidance for Common File Manipulations *(App 2)*
	- Recode Specs & Recode "Cross-walks" *(Apps 3 & 4)*
	- Questionnaire Changes since 2006-2010 NSFG *(App 5)*
	- FAQ for the NSFG *(App 6)*
	- List of restricted use variables and modified variables (App 7)
- Questionnaires in 2 formats:
	- CAPI-Lite Questionnaires
	- CAPI Reference Questionnaires (CRQs)
- Codebooks (entries for every variable on the 3 data files)
	- Webdoc: interactive, online, searchable
	- PDFs can be created from Webdoc

# **User's Guide – Part 2**

- Topic-specific information such as:
	- Abortion under-reporting for women
	- Quality of birth reporting for women
	- Sex education topics
	- Religion variables
- File-specific information on particular variables or series that may help in your analyses
	- Data issues or problems
	- Guidance on how variables are mapped (e.g., family planning services, method use)

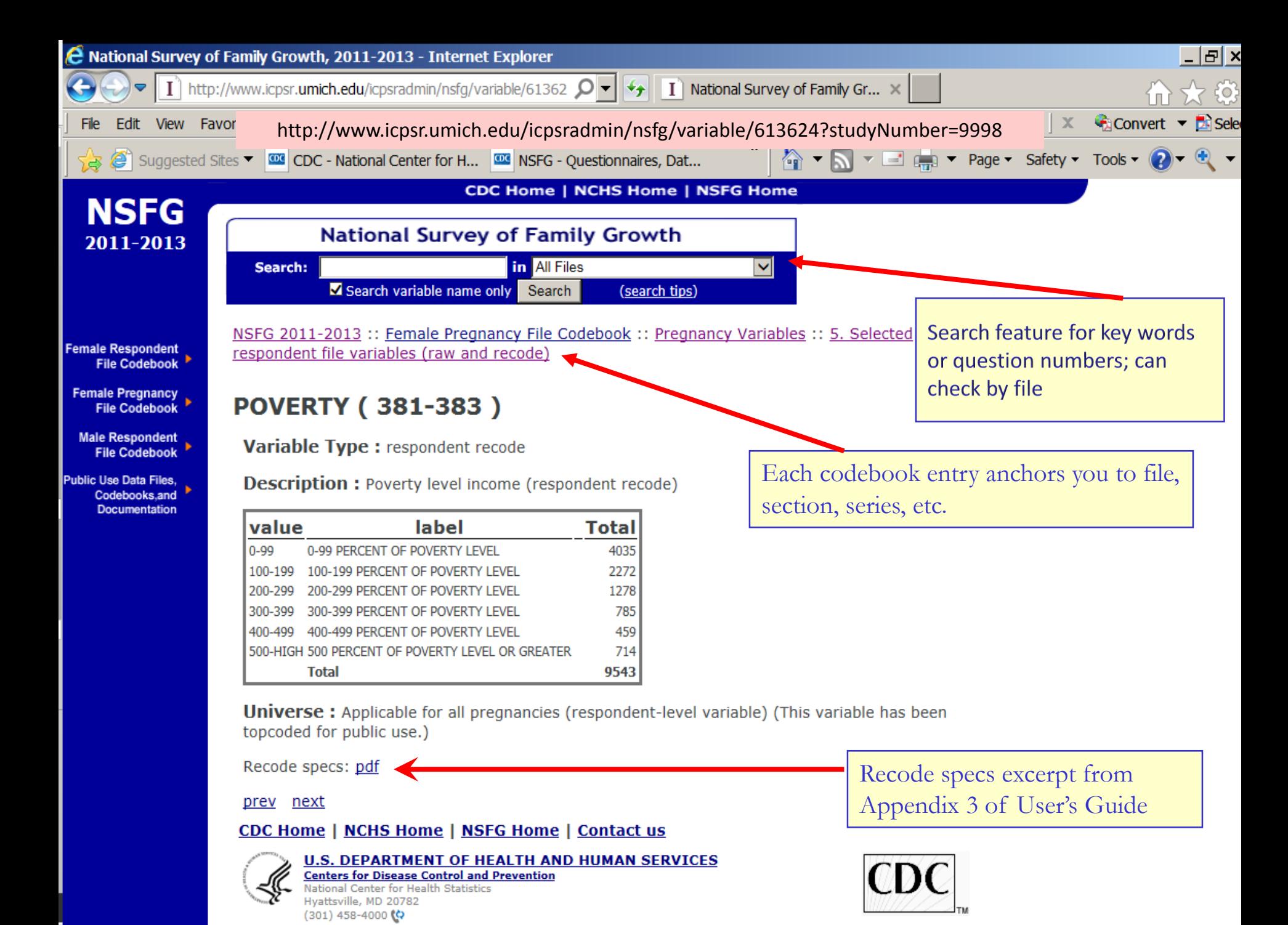

## **NSFG** 2011-2013

**Female Respondent** File Codebook <sup>></sup>

**Female Pregnancy** File Codebook

**Male Respondent File Codebook** 

Public Use Data Files, Codebooks.and **Documentation** 

### **CDC Home | NCHS Home | NSFG Home**

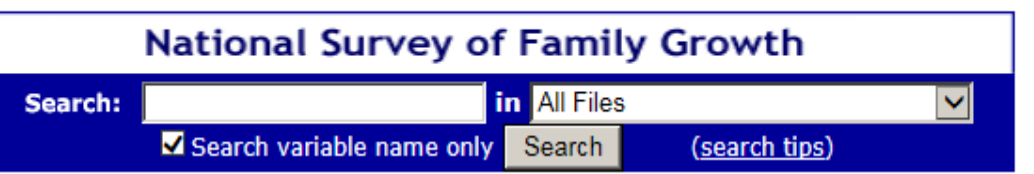

NSFG 2011-2013 :: Female Respondent File Codebook

### **SECTION A: Calendar Instructions; Demographic Characteristics; Household Roster; Childhood Background**

(AA) Age and date of birth (AB) Marital/cohabiting status (AC) Hispanic origin and race (AD) Household roster (AF) Regular school and GED (AG) Childhood background

prev next

Create codebook for SECTION A: Calendar Instructions; Demographic Characteristics; Household Roster; Childhood Background

### CDC Home | NCHS Home | NSFG Home | Contact us

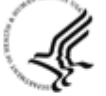

**U.S. DEPARTMENT OF HEALTH AND HUMAN SERVICES Centers for Disease Control and Prevention** 

National Center for Health Statistics Hyattsville, MD 20782 (301) 458-4000 (0)

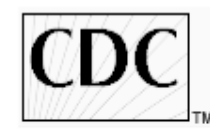

http://www.icpsr.umich.edu/icpsradmin/nsfg/variableGroupParent/7189?studyNumber=9998

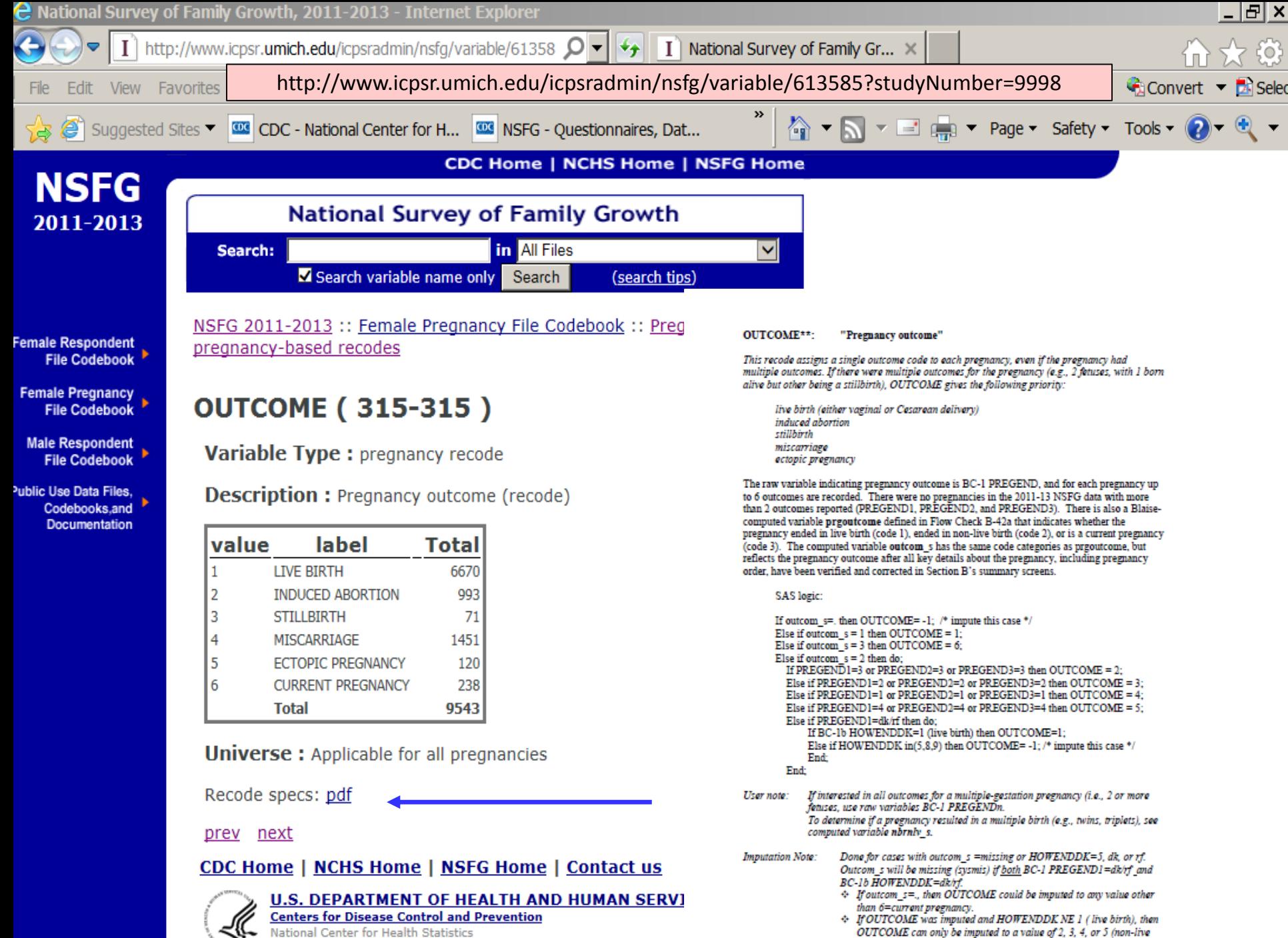

Hvattsville, MD 20782

(DOA) ARD ADOO AN

# 2011-2013 Contextual Data Files

- Use remotely or in an RDC (NCHS, CDC/Atl, or Census Data Centers)
	- **←** application required (see: http://www.cdc.gov/rdc/)
	- $\div$  charges apply
- Smaller file for the 2011-2013 data
	- State FIPS code at time of interview
	- County FIPS code at time of interview
	- State FIPS code for residence at 2010 Census

Cycles 1-6, 2006-2010, and 2011-2013 of the NSFG

- Public use files from all previous cycles can be downloaded
- Questionnaires, User's Guides, and Codebooks are on the NSFG web site
- ACASI/Omitted Items files (Cycle 4, 5, 6, & 2006-2010) are available free, upon request
- Contextual files for Cycle 5, 6, and 2006-2010 data available through RDC

# NSFG - sample weights & design variables

The sample weights adjust for:

- Oversampling
- Screener and Interview non-response
- Adjusted to Census Bureau population estimates (age, race, sex)
- SAS, STATA, SPSS all have software that will use weights and design variables to compute correct sampling errors.
- Specific syntax examples are on the NSFG web site based on 2002 data, and can be adapted for 2011-2013 data.

**It is important to use the weights & design variables to make valid national estimates using the NSFG.**

# Weight variables for 2011-2013 NSFG

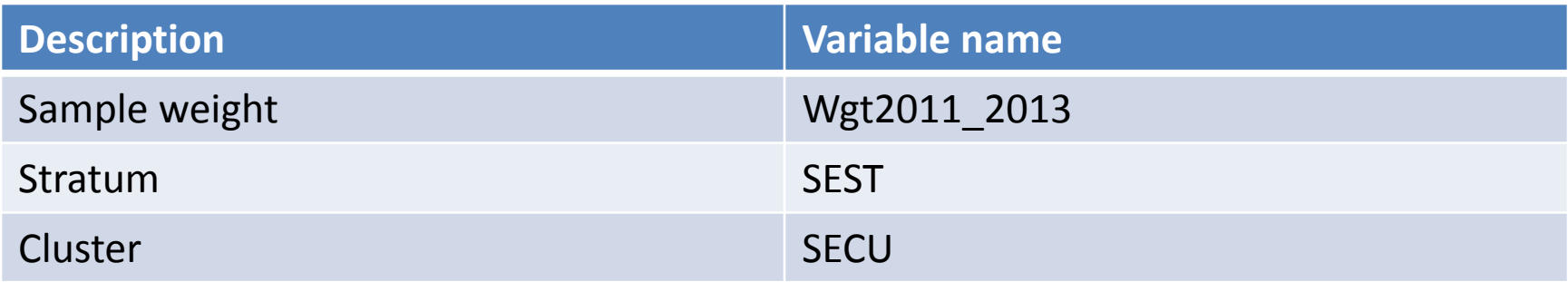

# Pooling data across NSFG cycles (female data) (can pool additional data files)

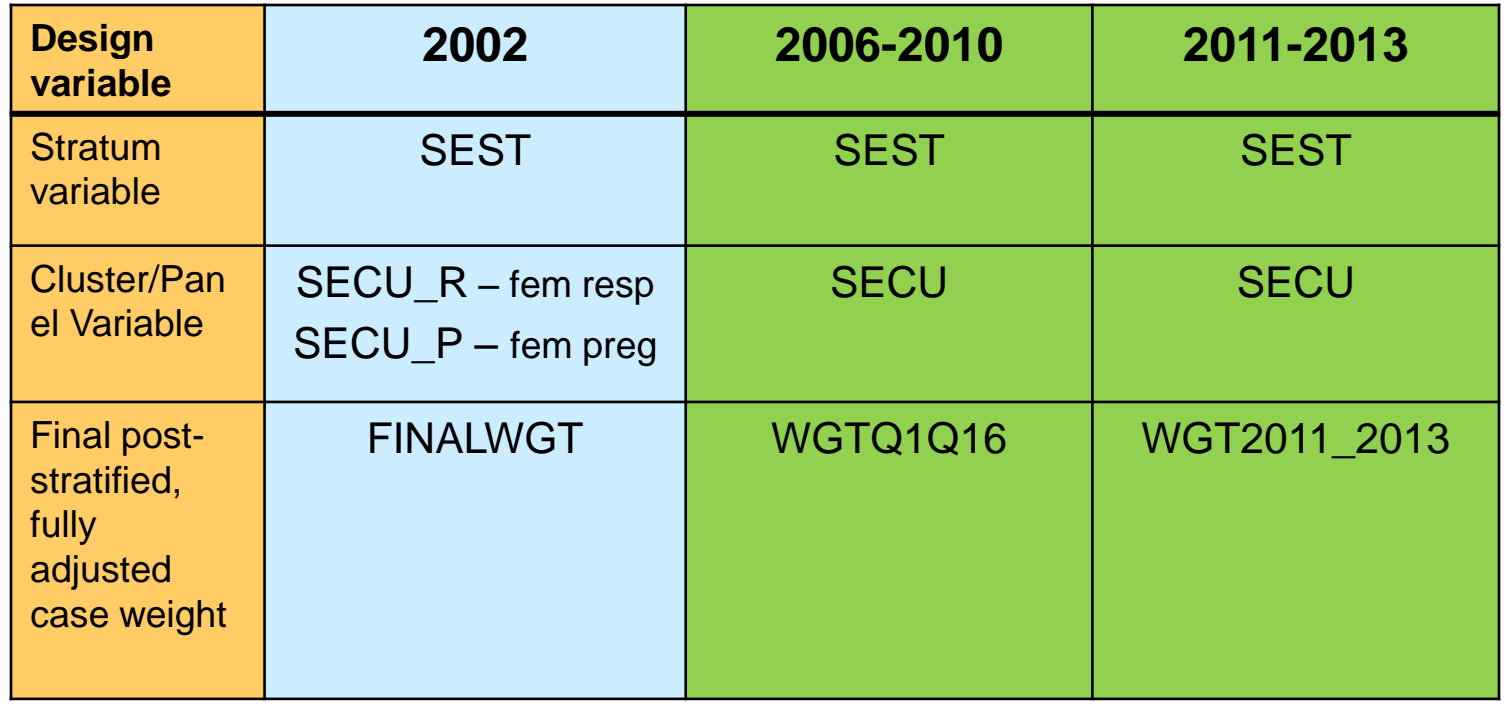

To pool data, define 4 new variables for each file, and then "set" or append the new datasets.

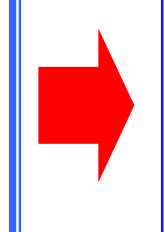

### **2002 NSFG:** stratvar=sest panelvar=secu\_r

weightvar=finalwgt survey=2002

### **2006-10 NSFG:**

stratvar=sest panelvar=secu weightvar=wgtq1q16 survey=2008

### **2011-13 NSFG:**

stratvar=sest panelvar=secu weightvar=wgt2011\_2013 survey=2012

# Combining male & female data from 2011-2013

- Make sure you are using comparable variables
	- Consult recode specs and male/female recode crosswalk
	- This point also important when pooling data across years
- See example in Appendix 2 of 2011-2013 User's Guide

DATA FEMDATA; SET FEMRESP (KEEP=CASEID [other variables you wish to include]); R\_SEX=1; \*\* female; RUN; DATA MALEDATA; SET MALERESP (KEEP=CASEID [other variables you wish to include]); R SEX=2;  $**$  male; RUN; data MF\_POOLED; set femdata maledata; RUN; **WGT2011\_2013 SEST SECU**

To learn more about the NSFG:

- Visit the NSFG webpage www.cdc.gov/nchs/nsfg.htm
- Join the NSFG Announcements ListServ
- Contact the NSFG team

Email: nsfg@cdc.gov Phone: 301-458-4222 **National Survey of Family Growth About NSFG** What's New Questionnaires, Datasets, and Related Documentation Key Statistics from NSFG **Publications and Information Products** Bibliography Research Conferences

Listserv

NSFG team: Joyce Abma, Anjani Chandra (team leader), Casey Copen, Kim Daniels, Jill Daugherty, Isaedmarie Febo-Vazquez, Gladys Martinez

Amy Branum, Chief, Reproductive Statistics Branch Delton Atkinson, Director, Division of Vital Statistics

# **National Survey of Family Growth Examples with SAS and Stata code**

- 1. Percent of never-married females aged 15-19 who have ever had sexual intercourse
- 2. Percent of sexually experienced females who have ever used the Pill
- 3. Percent of births in the 5 years before the interview that were intended at conception, by age and marital status at birth

**Hands-On Example #1:** Percent of never-married teens 15-19 who have ever had sexual intercourse: United States, 1988-2013

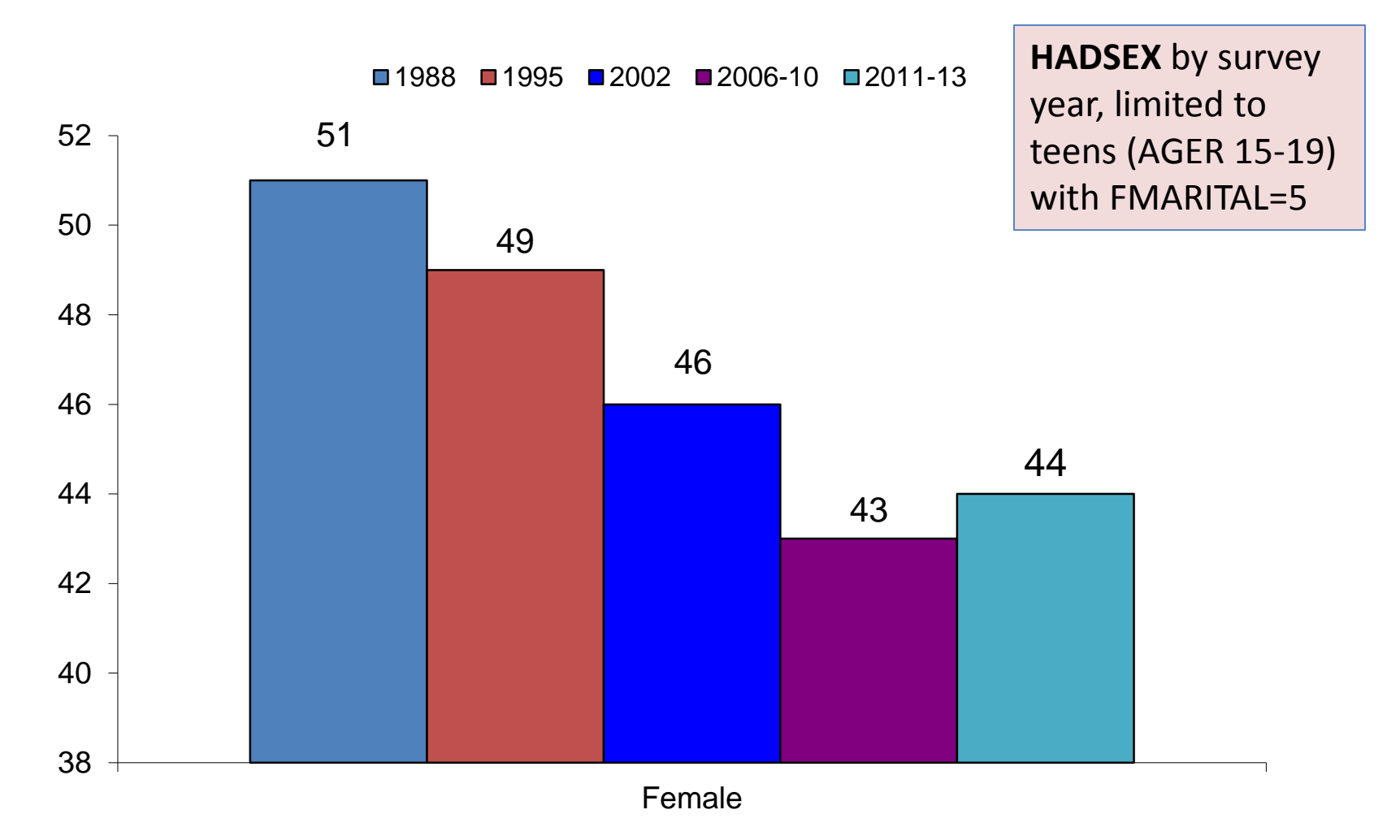

Source: Martinez, G. and Abma, JC. Sexual Activity, Contraceptive Use, and Childbearing of Teenagers Aged 15-19 in the United States. National Survey of Family Growth. National Center for Health Statistics. Data Brief no. 209. 2015.

## **NSFG** 2011-2013

**Female Respondent** File Codebook <sup>P</sup>

**Female Pregnancy File Codebook** 

**Male Respondent File Codebook** 

Public Use Data Files, Codebooks.and Documentation

### **CDC Home | NCHS Home | NSFG Home**

**National Survey of Family Growth** in All Files M Search: Search variable name only Search (search tips)

NSFG 2011-2013 :: Female Respondent File Codebook :: SECTION C: Marital and Relationship History :: (CE) Ever had intercourse

## rhadsex (1282-1282)

**Variable Type: computed** 

**Description:** Whether R Has Ever Had Sex (Heterosexual Vaginal Intercourse) (Computed in Flow Check C-42)

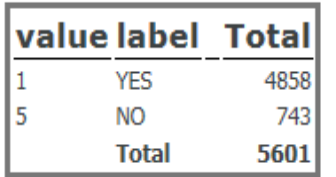

**Universe:** Applicable for all respondents

Notes : use recode HADSEX

prev next

Use recode HADSEX instead of raw variable rhadsex.

### CDC Home | NCHS Home | NSFG Home | Contact us

U.S. DEPARTMENT OF HEALTH AND HUMAN SERVICES **Centers for Disease Control and Prevention** National Center for Health Statistics Hyattsville, MD 20782  $(301)$  458-4000 ( $\bullet$ 

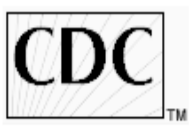

http://www.icpsr.umich.edu/icpsradmin/nsfg/variable/614449?studyNumber=999

## **NSFG** 2011-2013

**Female Respondent** File Codebook '

**Female Pregnancy File Codebook** 

**Male Respondent** File Codebook

**Public Use Data Files,** Codebooks,and **Documentation** 

### **CDC Home | NCHS Home | NSFG Home**

(search tips)

### **National Survey of Family Growth** in All Files Search: M

Search

NSFG 2011-2013 :: Female Respondent File Codebook :: SECTION R: Recode Variables and Imputation Flags :: Section C Recodes

## **HADSEX (4431-4431)**

**Variable Type: recode** 

**Description:** Whether R has ever had sexual intercourse with a male (RECODE)

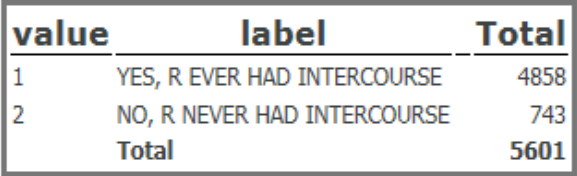

Search variable name only

**Universe:** Applicable for all respondents

Recode specs: pdf

 $(301)$  458-4000 ( $\bullet$ )

prev next

### CDC Home | NCHS Home | NSFG Home | Contact us

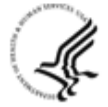

**U.S. DEPARTMENT OF HEALTH AND HUMAN SERVICES Centers for Disease Control and Prevention** National Center for Health Statistics Hyattsville, MD 20782

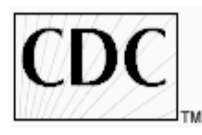

http://www.icpsr.umich.edu/icpsradmin/nsfg/variable/616368?vg=7208&studyNumber=99

### **SAS Code: Never married female teens who had ever had sex**

\*create a library name to point to; libname nsfg 'c:\wherever the data is stored';

```
options nocenter nofmterr;
*create value labels;
proc format;
value yesno 1="yes" 2="no";
run;
*open dataset and keep specified variables;
data FEMALE; 
set library.dataset/* (replace with your PUF fem resp file filename) */
             (keep=caseid hadsex fmarital ager sest secu wgt2011_2013 );
*divide weight by 1000 to get numbers in thousands – optional;
wgt1000=wgt2011_2013/1000;
* Create subpopulation variable for all never married teens;
nmteen=2;
if ager lt 20 and fmarital=5 then nmteen=1;
run;
proc sort data=female out=FSORTED;
 by SEST SECU; 
 run; 
*weighted frequency SE and 95% CI;
proc surveyfreq data=Fsorted;
cluster SECU;
stratum SEST;
title "Percentage of never married female teens aged 15-19 who ever had sex: 2011-2013";
table nmteen*hadsex/ NOCELLPERCENT NOTOTAL NOFREQ NOWT CL row NOSPARSE;
weight wgt1000;
format hadsex yesno.;
run; 45
```
### **SAS Output: Never married female teens who had ever had sex**

Percentage of never married female teens aged 15-19 who ever had sex: 2011-2013

The SURVEYFREQ Procedure

Data Summary

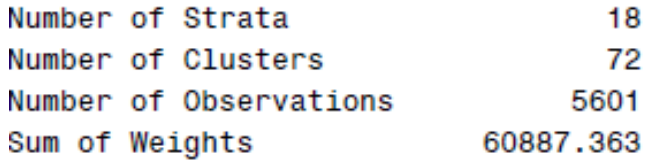

### Table of nmteen by HADSEX

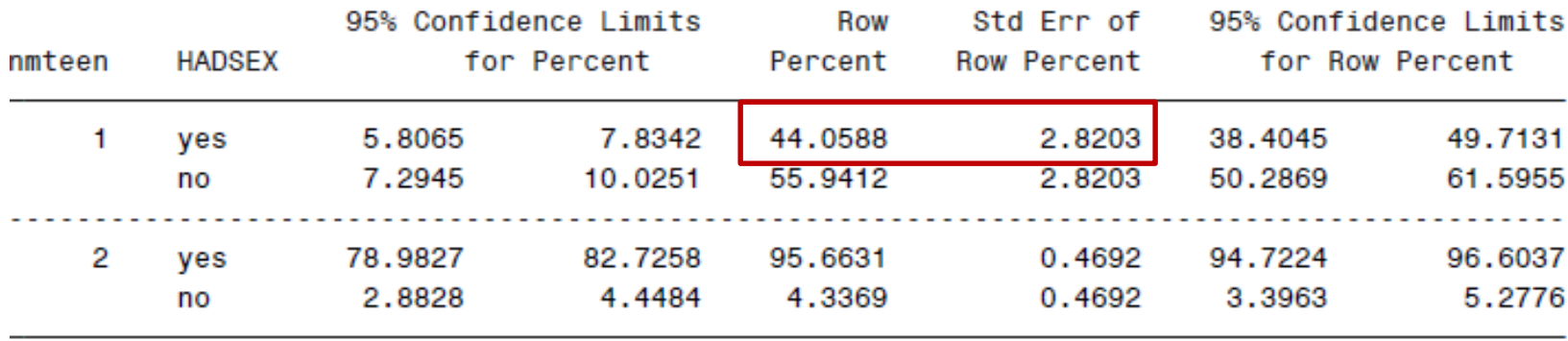

### **Stata Code: Never married female teens who ever had sex**

\*open dataset and keep specified variables

set more off use "\\cdc\project\femresp\_2011\_2013.dta", clear /\* (replace with your PUF fem resp file filename) \*/ keep CASEID HADSEX FMARITAL AGER SEST SECU WGT2011\_2013

\*divide weight by 1000 to get numbers in thousands – optional gen wgt1000=WGT2011\_2013/1000

\*create and assign value labels label define yesno 1 "yes" 2 "no" label values HADSEX yesno

\*create teen never married subpop variable gen teennm=. replace teennm= 1 if AGER<=19 & FMARITAL==5

\*set survey info svyset [pweight=wgt1000], strata(SEST) psu(SECU)

### \*run survey tabulation of hadsex

tab HADSEX , subpop(teennm) /\*unweighted frequencies\*/ svy: tab HADSEX , subpop(teennm) count format(%13.2fc) /\*weighted counts\*/ svy: tab HADSEX , subpop(teennm) se percent ci /\*weighted frequencies, se, 95%CI\*/

### **Stata Output: Never married female teens who ever had sex**

. svy: tab HADSEX, subpop(teennm) se percent ci /\*weighted frequencies, se, 95%CI\*/ (running tabulate on estimation sample)

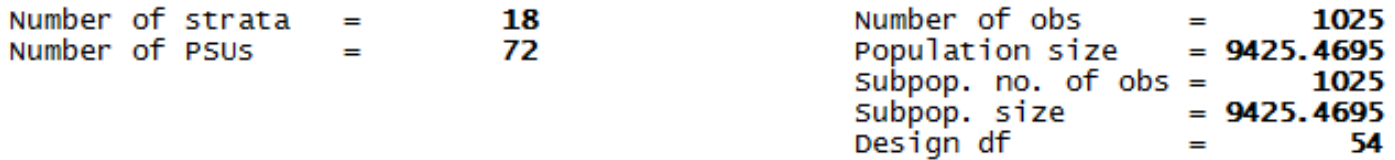

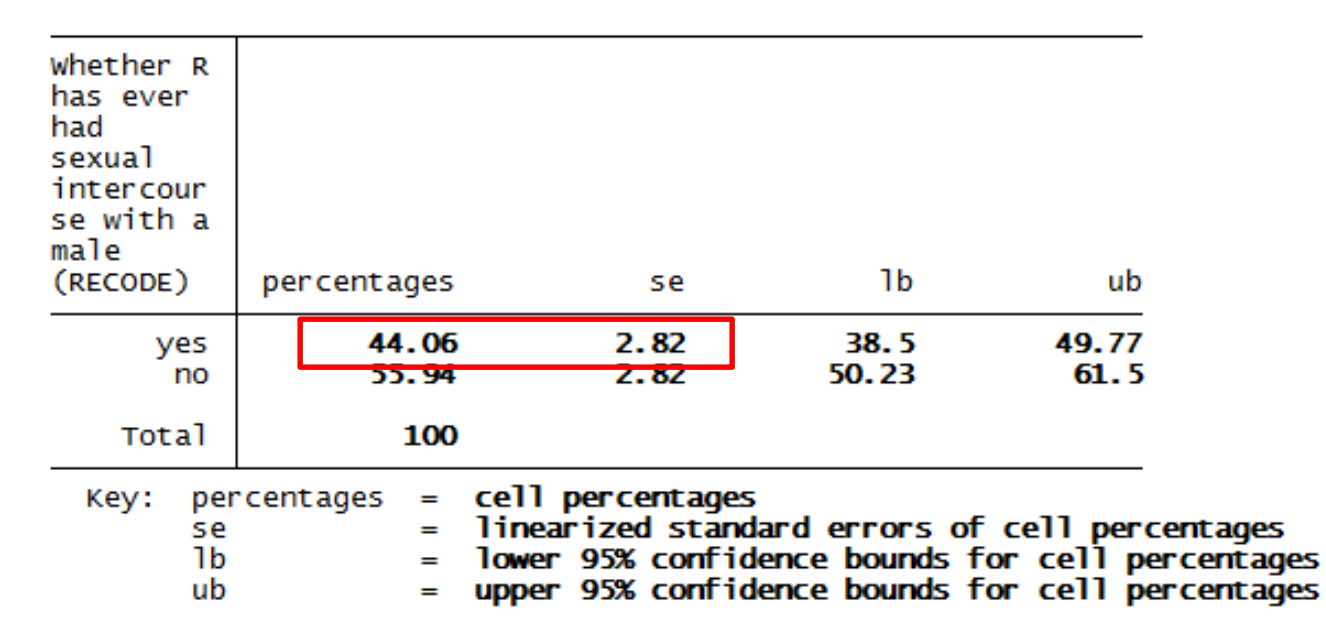

end of do-file

**Hands-On Example #2:** Percent of sexually experienced females 15-44 who have ever used the Pill: United States, 1982-2013

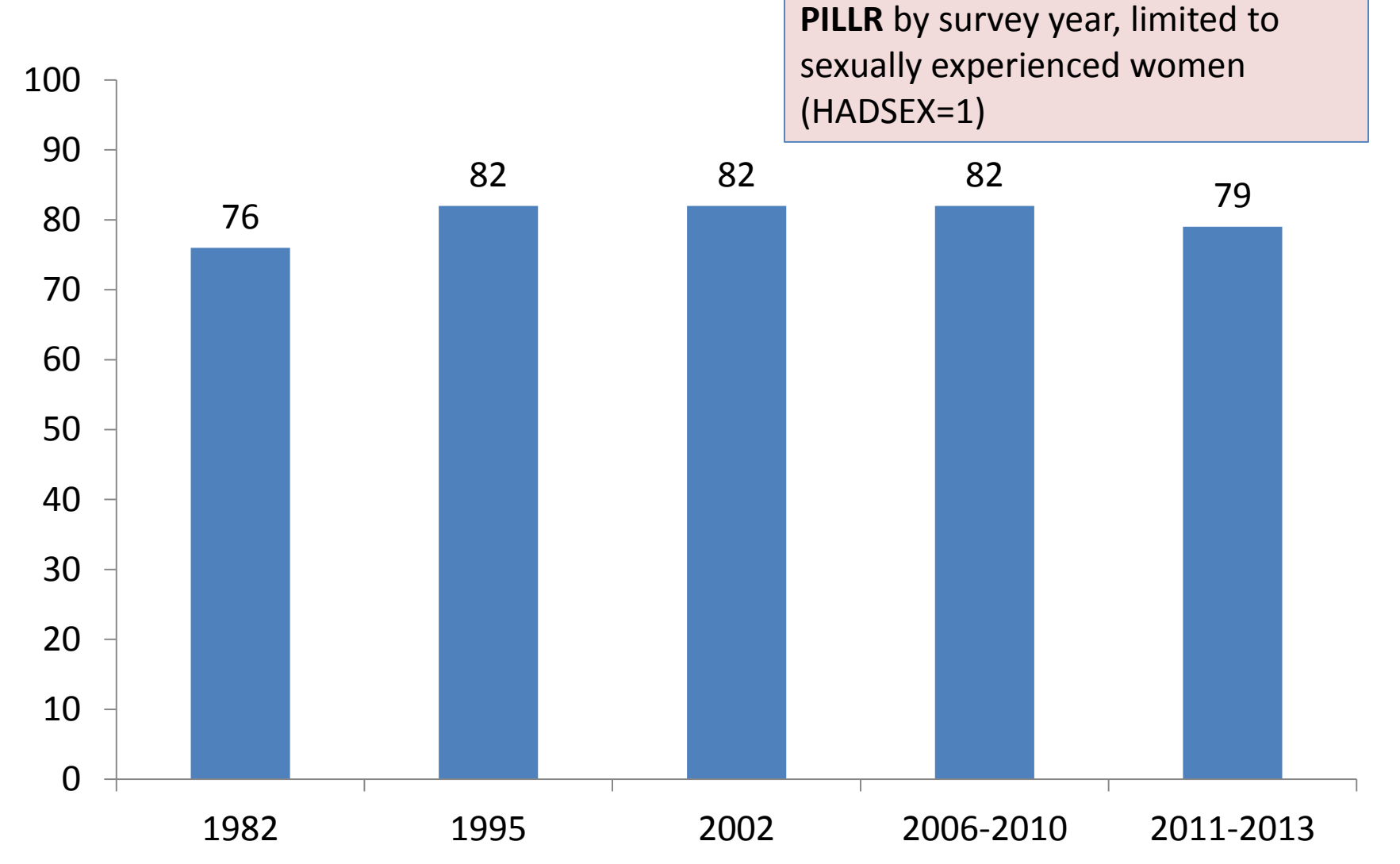

Sources: Daniels, K, Mosher, W.D., and J. Jones. Contraceptive Methods Women Have Ever Used: United States, 1982-2010. National Survey of Family Growth. National Center for Health Statistics. NHSR 62. 2013. Special tabulation by NCHS for 2011- 

## **NSFG** 2011-2013

ale Respondent File Codebook

male Pregnancy **File Codebook** 

lale Respondent File Codebook

ic Use Data Files, Codebooks.and **Documentation** 

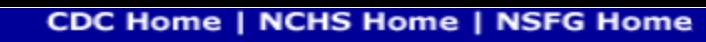

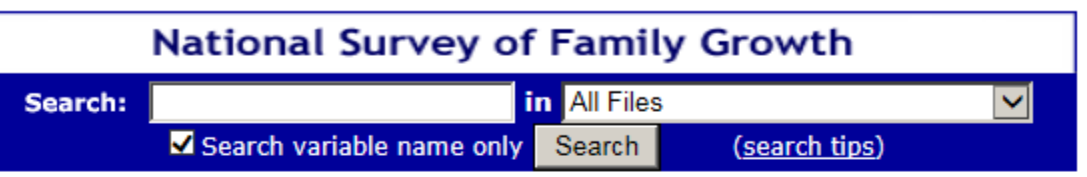

NSFG 2011-2013 :: Female Respondent File Codebook :: SECTION E: Contraceptive History and Pregnancy Wantedness :: (EA) Contraceptive methods ever used and method discontinuation

## PILL (1756-1756)

**Variable Type: raw** 

**EA-1:** Have you ever used birth control pills?

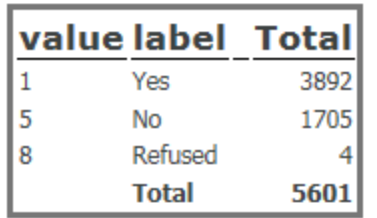

**Universe:** Applicable for all respondents

**Notes:** use recode PILLR

prev next

Raw variable, pill, for all women

Use recode PILLR instead of raw variable PILL.

### CDC Home | NCHS Home | NSFG Home | Contact us

**U.S. DEPARTMENT OF HEALTH AND HUMAN SERVICES Centers for Disease Control and Prevention** National Center for Health Statistics Hyattsville, MD 20782  $(301)$  458-4000 ( $\bullet$ 

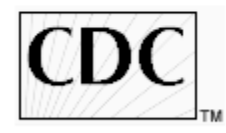

http://www.icpsr.umich.edu/icpsradmin/nsfg/variable/614733?studyNumber=9998

## **NSFG** 2011-2013

Female Respondent File Codebook

**Female Pregnancy**<br>► File Codebook

**Male Respondent File Codebook** 

ublic Use Data Files, Codebooks, and **Documentation** 

**CDC Home | NCHS Home | NSFG Home** 

### **National Survey of Family Growth**

in All Files Search: Search variable name only Search (search tips)

NSFG 2011-2013 :: Female Respondent File Codebook :: SECTION R: Recode Variables and Imputation Flags :: Section D and E Recodes

## PILLR (4566-4566)

**Variable Type: recode** 

**Description:** Ever used the pill for any reason (RECODE)

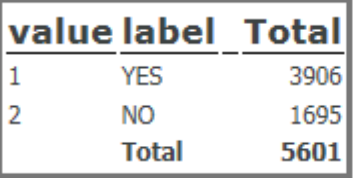

**Universe:** Applicable for all respondents

Recode specs: pdf

prev next

Link to pdf with recode specs. The recode variable corrects for later reports of pill use in Section E after question EA-1 (shown on previous slide) was asked.

Ⅵ

### **CDC Home | NCHS Home | NSFG Home | Contact us**

**U.S. DEPARTMENT OF HEALTH AND HUMAN SERVICES Centers for Disease Control and Prevention** National Center for Health Statistics Hyattsville, MD 20782  $(301)$  458-4000 ( $\bullet$ )

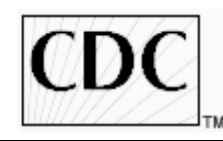

http://www.icpsr.umich.edu/icpsradmin/nsfg/variable/616467?vg=7220&studyNumber=9998

### **SAS Code: Ever use of the pill among sexually experienced women**

options nocenter nofmterr; \*create value labels; **proc format**; value yesno **1**="yes" **2**="no"; **run**;

\*open dataset and keep specified variables; **data** FEMALE; set library.dataset/\* (replace with your female respondent file filename) \*/

(keep=caseid wgt2011\_2013 sest secu pillr hadsex);

\*divide weight by 1000 to get numbers in thousands – optional; wgt1000=wgt2011\_2013/**1000**; **run**;

```
proc sort data=female out=FSORTED;
by SEST SECU;
run;
```
### \*weighted frequency SE and 95% CI; **proc surveyfreq** data=FSORTED; cluster SECU; stratum SEST; title "Ever use of pill among sexually experienced women 2011-2013"; table hadsex\*pillr/NOCELLPERCENT NOTOTAL NOFREQ NOWT CL row NOSPARSE; weight wgt1000; format pillr yesno. hadsex yesno.; **run**;

### **SAS Output: Ever use of the pill among sexually experienced women**

Ever use of pill among sexually experienced women 2011-2013

The SURVEYFREQ Procedure

Data Summary

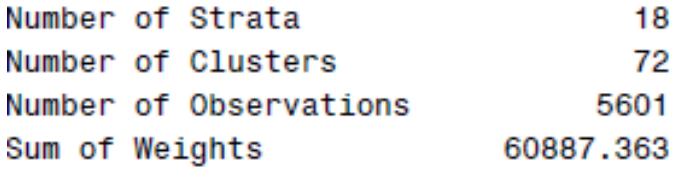

### Table of HADSEX by PILLR

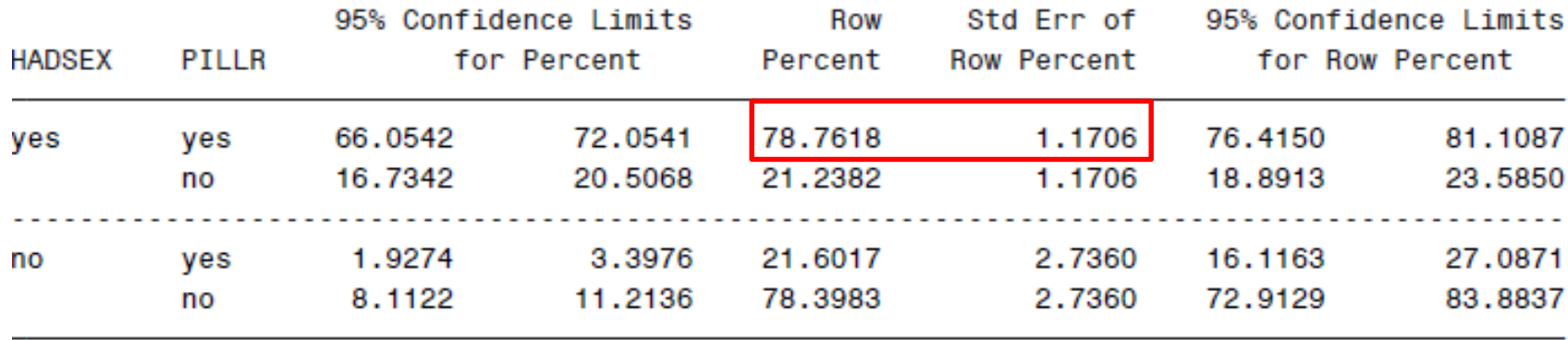

## **STATA Code: Ever use of the pill among sexually experienced women**

\*open dataset and keep specified variables

set more off use "\\cdc\femresp\_2011\_2013.dta", clear /\* (replace with your PUF fem resp file filename)  $*/$ keep CASEID WGT2011\_2013 SEST SECU PILLR HADSEX

\*divide weight by 1000 to get numbers in thousands – optional gen wgt1000=WGT2011\_2013/1000

\*create and assign value labels label define yesno 1 "yes" 2 "no" label values HADSEX PILLR yesno

\*set survey info svyset [pweight=wgt1000], strata(SEST) psu(SECU)

### \*run cross tabulation of hadsex and pillr

tab HADSEX PILLR, row /\*unweighted frequencies\*/ svy: tab HADSEX PILLR, count format(%13.2fc) /\*weighted counts\*/ svy: tab HADSEX PILLR, se row percent ci /\* weighted frequencies, se, 95%CI\*/

## **STATA Output: Ever use of the pill among sexually experienced women**

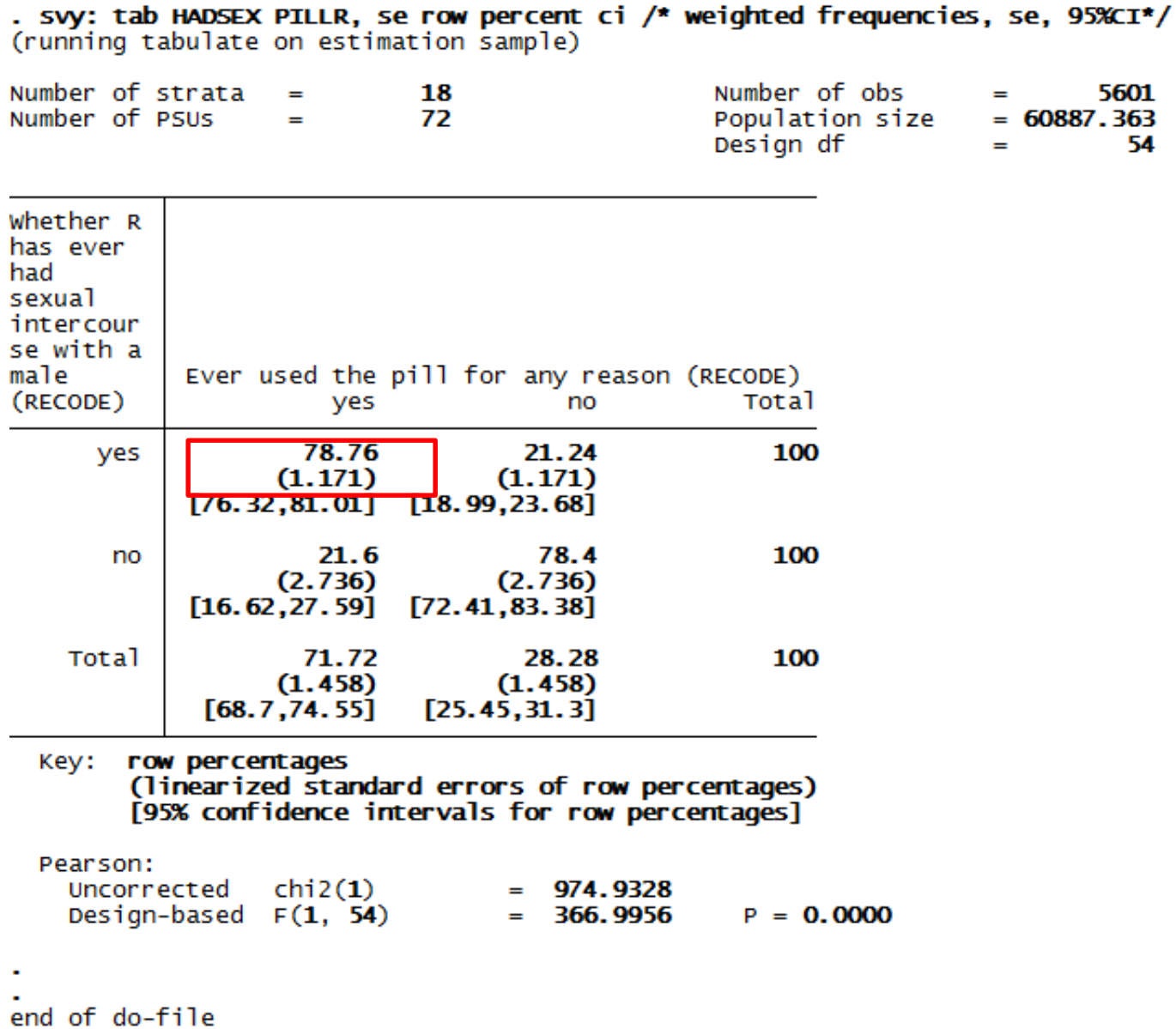

**Hands-On Example #3:** Percent of births in the 5 years before the interview that were intended at conception, by mother's age and marital status at delivery: United States, 2011-2013

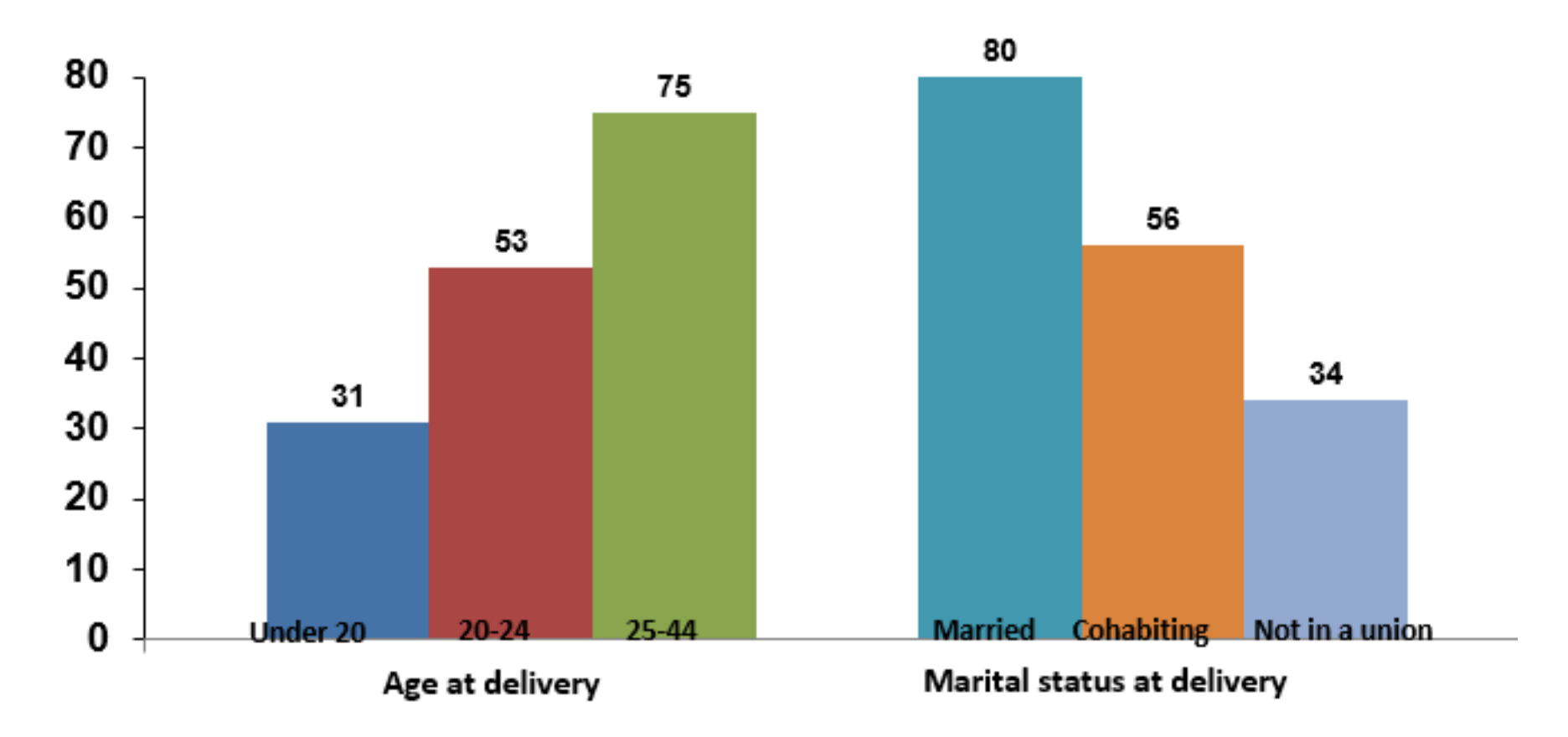

Source: NCHS special tabulation. For prior data releases see Table 2 and Figure 2 in Mosher WD, Jones J, Abma J. Intended and Unintended Births in the United States: 1982-2010. NHSR #55. Hyattsville, MD: National Center for Health Statistics. 56 2012.

## **NSFG** 2011-2013

**Female Respondent** File Codebook <sup>b</sup>

**Female Pregnancy File Codebook** 

Male Respondent **File Codebook** 

**Public Use Data Files.** Codebooks.and **Documentation**  ◡

### **National Survey of Family Growth**

in All Files Search: Search variable name only (search tips) Search

NSFG 2011-2013 :: Female Pregnancy File Codebook :: Pregnancy Variables :: 4. Section B and E pregnancy-based recodes

## **WANTRESP (350-350)**

Variable Type: pregnancy recode

**Description:** Wantedness of pregnancy - respondent - Cycle 5, 6 version (recode)

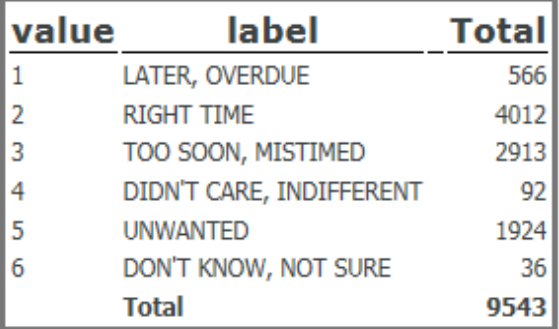

**Universe:** Applicable for all pregnancies

Recode specs: pdf

http://www.icpsr.umich.edu/icpsradmin/nsfg/variable/613604?studyNumber=9998 prev next

### CDC Home | NCHS Home | NSFG Home | Contact us

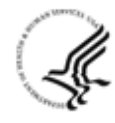

**U.S. DEPARTMENT OF HEALTH AND HUMAN SERVICES Centers for Disease Control and Prevention National Center for Health Statistics** Hyattsville, MD 20782 (301) 458-4000 (Q)

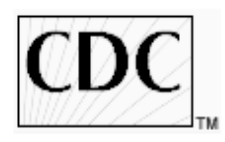

## **SAS Code (1): Percent of births that were intended at conception, by age and marital status at delivery**

options nocenter nofmterr;

**data** preg201113;

set library.dataset /\* (replace with your PUF preg file filename) \*/

(keep = AGER WANTRESP OUTCOME DATEND RMAROUT6 AGEPREG cmintvw WGT2011\_2013 SECU SEST);

\*divide weight by 1000 to get numbers in thousands – optional; WGT1000 = WGT2011\_2013/**1000**;

\* Create a new variable based on the wantedness recode (WANTRESP) to combine two categories to result in "intended" births

\* and assign 'didn't care' and 'don't know' to the category "intended" (individual analyst's decision)

\* all other codes will remain as they are on the recode. ;

### WANTREC=WANTRESP;

if WANTRESP in (**1**,**2**) then WANTREC=**1**; \* if pregnancy occurred at the right time or later than R wanted, we classify it as INTENDED ; if WANTRESP in (**4**,**6**) then WANTREC=**1**; \* if respondent didn't care/was indifferent, or didn't know, we coded as INTENDED ;

\* Create a new variable based on the "marital status at outcome" recode to combine the 4 "not currently married" categories into 1 ; MARCOHAB = **.**; IF RMAROUT6 = **1** THEN MARCOHAB = **1**; ELSE \*MARRIED AT TIME OF OUTCOME; IF RMAROUT6 = **5** THEN MARCOHAB = **2**; ELSE \*COHABITING AT TIME OF OUTCOME; IF RMAROUT6 in (**2 3 4 6**) THEN MARCOHAB = **3**; \*NOT MARRIED/NOT COHABITING AT TIME OF OUTCOME;

\* create a subpopulation variable for births in the last 5 years ;

BIRTHFIV=**.**;

if OUTCOME=**1** and (DATEND >= (cmintvw - **60**)) then BIRTHFIV=**1**;

**run**;

## **SAS Code (2): Percent of births that were intended at conception, by age and marital status at delivery**

### \*assign value labels;

**proc format**;

value WANTF **1**='Intended' **3**='TOO SOON, MISTIMED' **5**='UNWANTED'; value MARCOHF **1**='MARRIED' **2**='COHABITING' **3**='NOT MARRIED OR COHABITING'; value AGEF **0**-**1999**='UNDER 20 YEARS' **2000**-**2499**='20-24 YEARS' **2500**-**4499**='25-44 YEARS'; **run**;

proc sort data=preg201113 out=SORTED;

by SEST SECU;

run;

\*weighted frequency SE and 95% CI; **proc surveyfreq** data=SORTED; weight WGT1000; cluster SECU; stratum SEST; tables BIRTHFIV\*AGEPREG\*WANTREC/ ROW CL NOCELLPERCENT NOTOTAL nowt NOSPARSE; tables BIRTHFIV\*MARCOHAB\*WANTREC/ ROW CL NOCELLPERCENT NOTOTAL nowt NOSPARSE; TITLE '2011-2013: Live births within the past 5 years - intendedness of birth at conception by age at birth and union status at birth'; format AGEPREG agef. MARCOHAB marcohf. WANTREC wantf.;

**run**;

## **SAS Output: Percent of births that were intended at conception, by age at delivery**

2011-2013: Live births within the past 5 years - intendedness of birth at conception by age at birth and union status at birth 5 14:27 Friday, August 14, 2015

The SURVEYFREQ Procedure

Data Summary

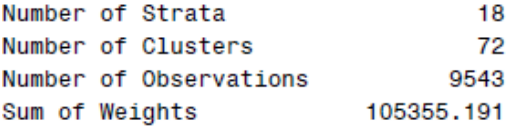

### Table of AGEPREG by WANTREC Controlling for BIRTHFIV=1

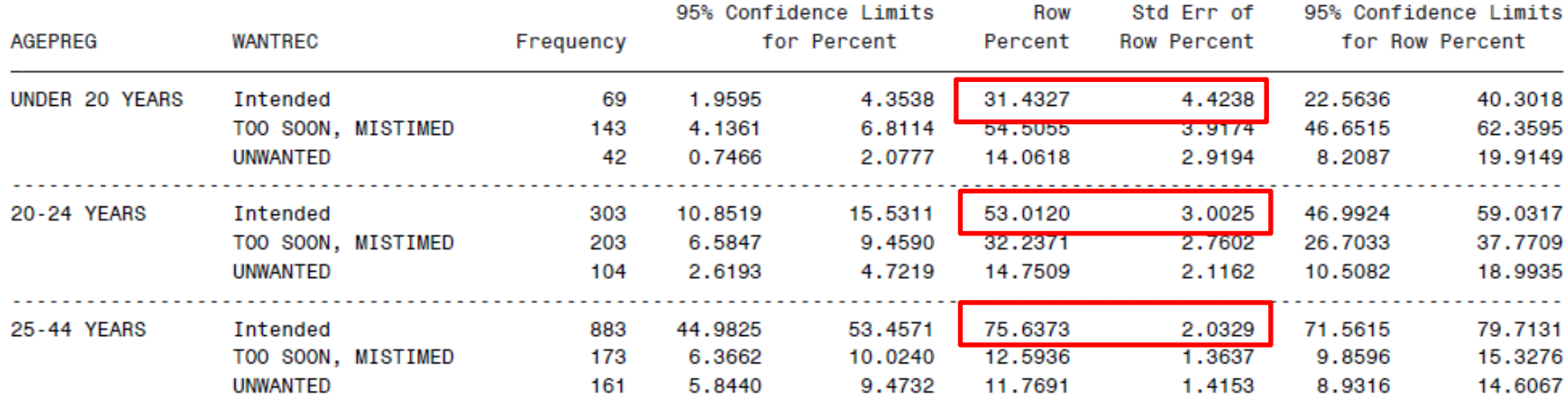

## **SAS Output: Percent of births that were intended at conception, by marital status at delivery**

2011-2013: Live births within the past 5 years - intendedness of birth at conception by age at birth and union status at birth 6 14:27 Friday, August 14, 2015

The SURVEYFREQ Procedure

### Table of MARCOHAB by WANTREC Controlling for BIRTHFIV=1

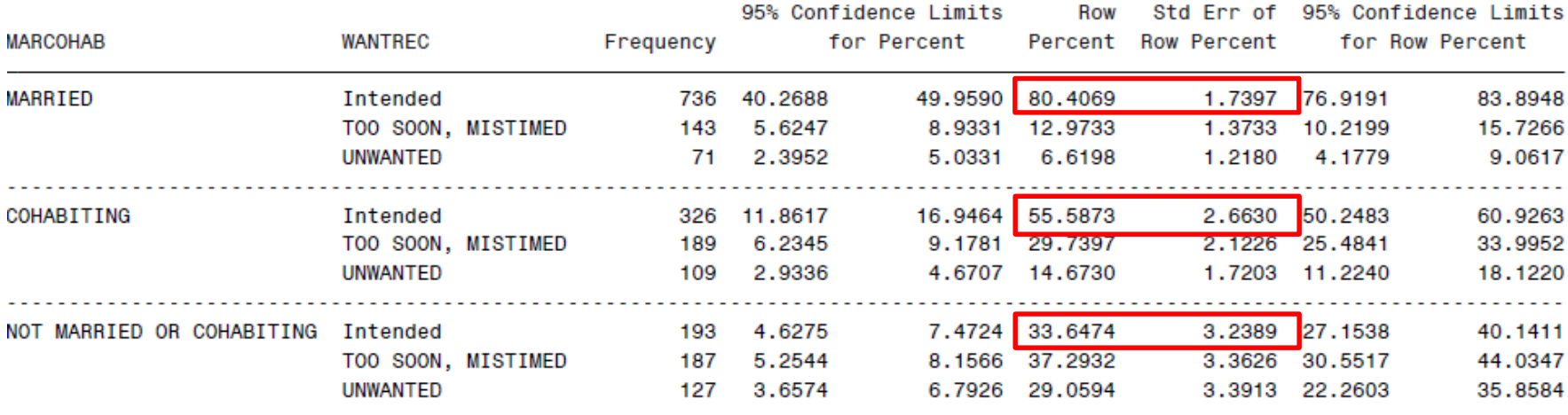

## **Stata Code (1): Percent of births that were intended at conception, by age and marital status at delivery**

\*open dataset and keep specified variables

set more off use "\\cdc\fempreg\_2011\_2013.dta", clear /\* (replace with your PUF fem resp file filename) \*/ keep AGER WANTRESP OUTCOME DATEND RMAROUT6 AGEPREG CMINTVW WGT2011\_2013 SECU SEST

\*divide weight by 1000 to get numbers in thousands – optional gen wgt1000=WGT2011\_2013 /1000

\* Create a new variable based on the wantedness recode (WANTRESP) to combine two categories to result in "intended" births

\* and assign 'didn't care' and 'don't know' to the category "intended" (individual analyst's decision)

\* all other codes will remain as they are on the recode. ;

gen wantrec=WANTRESP

replace wantrec=1 if WANTRESP==1 | WANTRESP==2 /\* if pregnancy occurred at the right time or later than r wanted, we classify it as intended \*/ replace wantrec=1 if WANTRESP==4 | WANTRESP==6 /\* if respondent didn't care/was indifferent, or didn't know, we coded as INTENDED \*/

/\* Create a new variable based on the "marital status at outcome" recode to combine the 4 "not currently married" categories into  $1*/$ gen marcohab=.

replace marcohab=1 if RMAROUT6==1 /\*married at the birth\*/ replace marcohab=2 if RMAROUT6==5 /\*cohabiting at the birth\*/ replace marcohab=3 if RMAROUT6==2 | RMAROUT6==3 | RMAROUT6==4 | RMAROUT6==6 /\*no union (not married, not cohabiting) at the birth\*/

\*create a subpopulation of births in last 5 years gen birthfiv=. replace birthfiv=1 if (OUTCOME==1) & (DATEND>=CMINTVW - 60)

\* create an age category variable

gen agecat=. replace agecat=1 if (AGEPREG>=0000) & (AGEPREG<=1999) replace agecat=2 if (AGEPREG>=2000) & (AGEPREG<=2499) replace agecat=3 if (AGEPREG>=2500) & (AGEPREG<=4499)

## **Stata Code (2): Percent of births that were intended at conception, by age and marital status at delivery**

### \*create and assign value labels

label define wantf 1 "intended" 3 "too soon, mistimed" 4 "didnt care, indifferent" 5 "unwanted" label define marcohf 1 "married" 2 "cohabiting" 3 "not married or cohabiting" label define agef 1 "under 20 years" 2 "20-24 years" 3 "25-44 years"

label values agecat agef label values marcohab marcohf label values wantrec wantf

\*set survey info svyset [pweight=WGT2011\_2013], strata(SEST) psu(SECU)

### \*run cross tabulation of intendedness and maternal age

tab agecat wantrec, subpop(birthfiv) row /\* unweighted frequencies \*/ svy: tab agecat wantrec, subpop(birthfiv) count format(%13.2fc) /\*weighted counts\*/ svy: tab agecat wantrec, subpop(birthfiv) se row percent ci /\* weighted frequencies, se, 95%Cl \*/

### \*run cross tabulation of intendedness and marital status

tab marcohab wantrec, subpop(birthfiv) row /\* unweighted frequencies \*/ svy: tab marcohab wantrec, subpop(birthfiv) count format(%13.2fc) /\*weighted counts\*/ svy: tab marcohab wantrec, subpop(birthfiv) se row percent ci /\* weighted frequencies, se, 95%CI \*/

## **Stata Output: Percent of births that were intended at conception, by age at delivery**

. svy: tab agecat wantrec, subpop(birthfiv) se row percent ci /\* weighted frequencies, se, 95%CI \*/ (running tabulate on estimation sample)

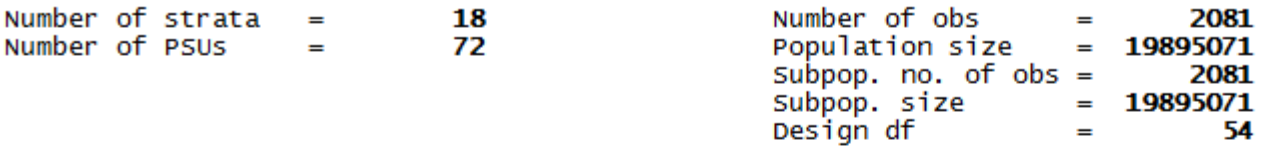

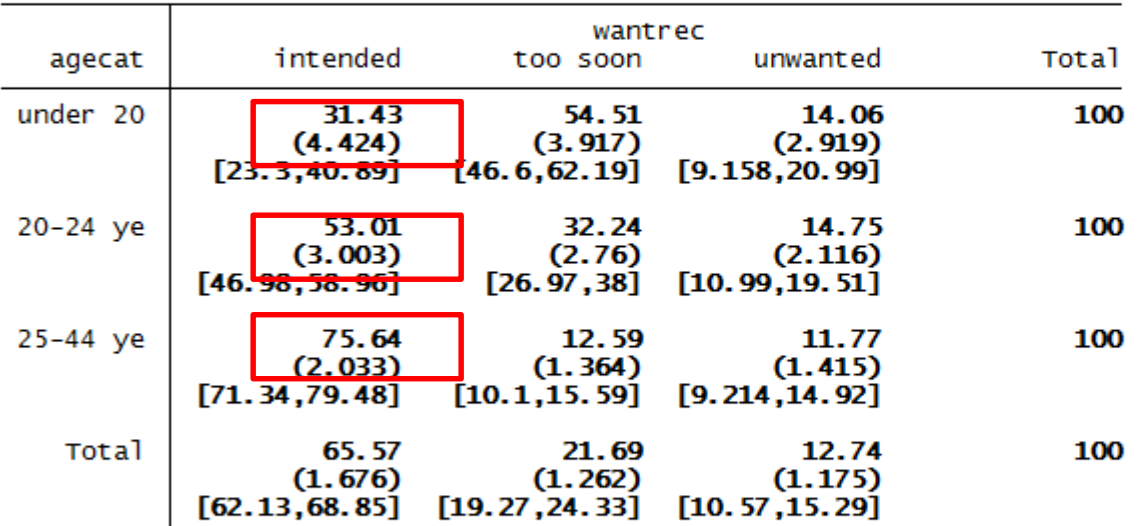

Key: row percentages

(linearized standard errors of row percentages) [95% confidence intervals for row percentages]

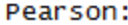

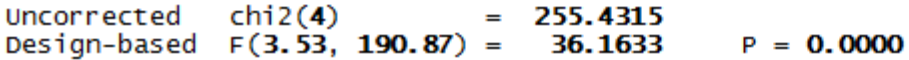

## **Stata Output: Percent of births that were intended at conception, by marital status at delivery**

. svy: tab marcohab wantrec, subpop(birthfiv) se row percent ci /\* weighted frequencies, se, 95%CI \*/ (running tabulate on estimation sample)

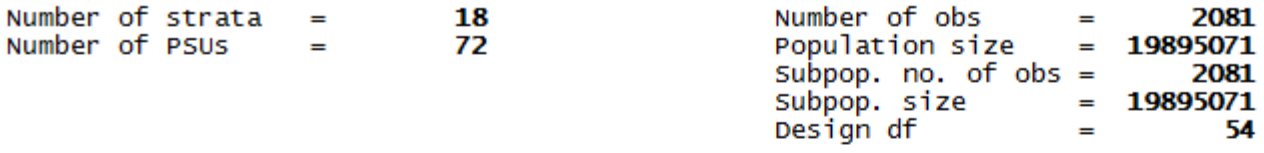

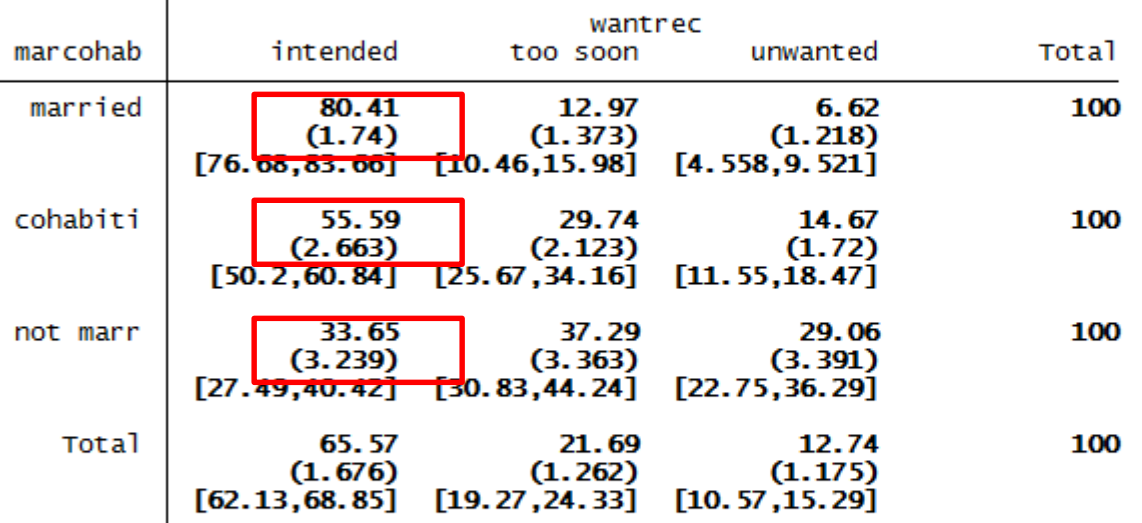

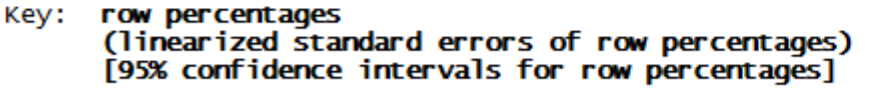

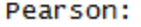

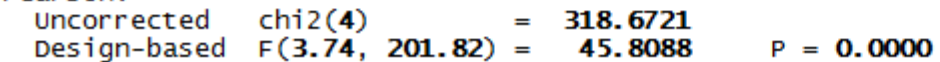

end of do-file